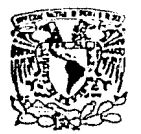

# UNIVERSIDAD NACIONAL AUTONOMA DE MEXICO FACULTAD DE CIENCIAS 38

 $2 \times \mathcal{L}$ 

SISTEMA AUTOMATIZADO PARA LA DETERMINACION DE PROPIEDADES MAGNETICAS EN FUNCION DE LA TEMPERATURA

# **TESIS** QUE PARA OBTENER EL TITULO DE FISICO PRESENTA

JUAN JULIO MORALES CONTRERAS

# 1993

THSIS CON FALLA DE ORIGEN

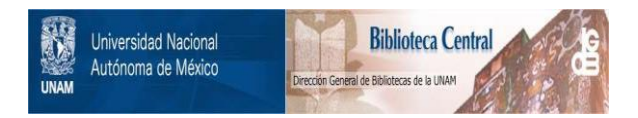

# **UNAM – Dirección General de Bibliotecas Tesis Digitales Restricciones de uso**

# **DERECHOS RESERVADOS © PROHIBIDA SU REPRODUCCIÓN TOTAL O PARCIAL**

Todo el material contenido en esta tesis está protegido por la Ley Federal del Derecho de Autor (LFDA) de los Estados Unidos Mexicanos (México).

El uso de imágenes, fragmentos de videos, y demás material que sea objeto de protección de los derechos de autor, será exclusivamente para fines educativos e informativos y deberá citar la fuente donde la obtuvo mencionando el autor o autores. Cualquier uso distinto como el lucro, reproducción, edición o modificación, será perseguido y sancionado por el respectivo titular de los Derechos de Autor.

# **ÍNDICE**

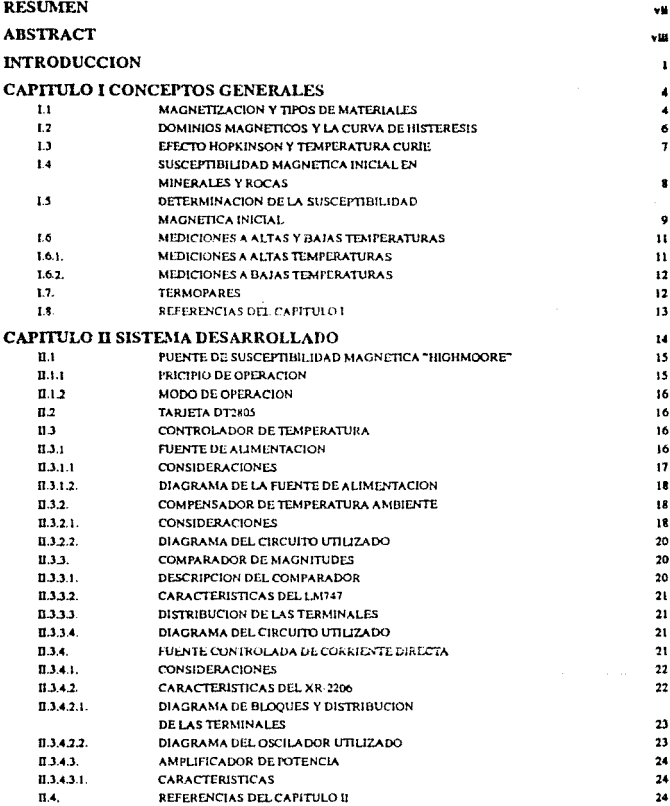

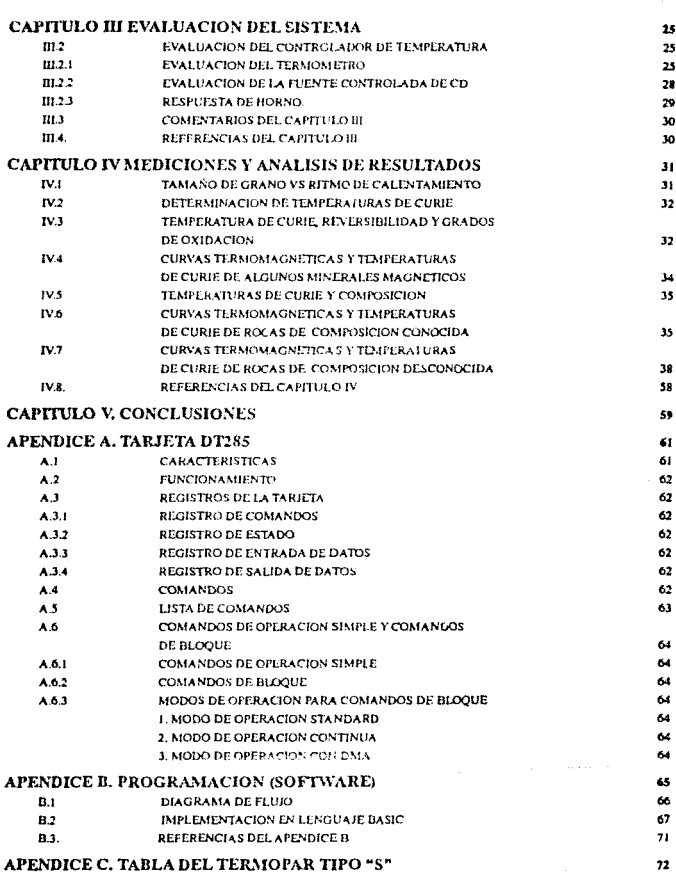

# **RESIMEN**

En esta tesis se diseñó y construyó un sistema automatizado para la determinación de propiedades magnéticas en función de la temperatura. La propiedad magnética objeto de estudio fue la susceptibilidad magnética.

Con la utilización de este sistema se analizaron tanto muestras (rocas) de composición conocida, como de composición desconocida. Mediante dicho análisis pudieron, hacerse, inferencias sobre su composición, tipo de dominios magnéticos presentes en los minerales magnéticos y sobre su viabilidad para ser utilizadas en estudios paleomagnéticos.

Las partes principales del sistema son: un puente de susceptibilidades, un controlador de temperatura, un termómetro a base de termopar, un adquisitor de datos programable desde "Basic" v una microcomputadora personal compatible.

El grado de automatización alcanzado en el sistema permite la optimización de recursos y reduce considerablemente las fuentes de error humano. Su bajo costo y fácil construcción, además de las posibilidades de reparación y/o modificación en el mismo lugar de trabajo, cubren las necesidades de redución de costos y de desarrollo de tecnología nacional en la Universidad Nacional Autónoma de México

# **ARSTRACT**

An automatic system for the determination of magnetic properties as a function of temperature was designed and constructed. Magnetic susceptibility was the magnetic property, subject of this study.

Samples (rocks) of known and unknown composition were analized with this system and some inferences, such as their composition and types of magnetic domains present in the magnetic minerals, were made. The feasibility of using them in paleomagnetic studies was also considered.

The main components of the system are: a magnetic susceptibility bridge, a temperature controler, a termocouple-base termometer, a data adquisitor and a compatible personal microcomputer.

The degree of automatization reached in this system allows resource optimization and reduces human-caused error sources significantly. Its low price and easy construction, as well as the possibility of repairing it and/or modifying it in the laboratory, fulfill the needs of cost-reduction and development of national technology at the National Autonomous University of Mexico (UNAM).

# **INTRODUCCION**

: Cuántas veces no liegamos a escuehar a la maestra de primaria decir enfurecida a alguno de nuestros despistados compañeros que no podía repetir de memoria la tabla del 7 "; Pero si tal parece que tuvieras piedras en la cabeza en vez de cerebro!".

En efecto, el repaño funcionaba bien en esa situación escolar al hacer una analogía entre la dificultad de penetrar una piedra por su dureza y la reticencia del cerebro del niño para adquirir y retener la información. Sin embargo, quizás la maestra nunca supo, o siquiera intaginó, que hasta una simple piedra posee una "niemoria" que inuchos seres humanos podríames envidiar.

Pues sí, aunque parezea insólito, las piedras poseen una "memoria" en el sentido de que puedenmantener un registro de la dirección e intensidad del campo nugnético terrestre existente en el momento de su formación. Gracias a ellas, en la actualidad extensos inferir acerca de la evolución del campo magnético terrestre a lo largo de eras geológicas; etapas de la historia de nuestro planeta en las que el hombre aún no contaba con medios para estudiar sus variaciones, o más aún, antes de que el hombre pusiera los pies sobre la Tierra.

Pero la importancia que tienen las piedras para la humanidad no se restringe a conocerúnicamente los cambios que ha sufrido el escudo natural de la Tierra contra el viento solar: el campo magnético terrestre. Hoy en día es posible saber, con mucha certeza, cuál era la configuración de los continentes durante las edades más tempranas de la formación de nuestro planeta, y cuál podría ser la nueva distribución de estos en el transcurso de algunos millones de años más.

#### ¡Pero hay de piedras a piedras!

Seguramente no faltará quien, al momento de leer estas lineas, imagine una deslumbrante esmeralda o un romántico diamante. Pero, ¿qué hombre que tuviera en su poder esas piedras permitiria que fueran partidas en mil pedazos para su análisis en un laboratorio para bien de la ciencia? Por esta y otras razones de mayor importancia científica, dejaremos el "estudio" de las piedras preciosas a los coleccionistas y nos dedicaremos al estudio de piedras más comunes y abundantes como las que se pueden encontrar en lo alto del Popocatépetl o en las profundidades del océano. Sin embargo, para no herir la susceptibilidad de los geólogos, a partir de este momento utilizaremos el término "rocas" para referiraos a las piedras.

Podría decirse que las rocas son como los libros, en ellos se encuentra almacenada una gran cantidad de información acumulada a lo largo de mucho tiempo. No obstante, para tener acceso a ella, es requisito indispensable saber lect.

Con las rocas sucede algo muy parecido, debemos conocer las reglas y los códigos precisos para interpretar correctamente su significado.

Desde el momento de su formación, las rocas están expuestas a un sinnúmero de factores ambientales que pueden modificar u ocultar la información original: Magnetización Natural Remanente, MNR. Por lo tanto, es indispensable poder distinguir entre la MNR de la roca y una Magnetización Secundaria, MS, -indeseable en un estudio paleomagnético -.

Para lograr lo anterior es necesario conocer, entre otras cosas, la composición química y estructural de la roca, el tipo de portadores de la magnetización. Ia dependencia de éstos con ciertos parámetros como el tamaño de erano, la temperatura, su grado de oxidación etc., sin olvidar su "historia geolónica".

En un estudio paloemagnetico es muy importante tener en consideración todos estos factores. al momento de intentar hacer una interpretación de los resultados obtenidos: de lo contrario, se podrían aventurar interpretaciones erróneas e incompletas.

Existen diferentes técnicas de laboratorio para la identificación de los ponadores de la magnetización (Fe, Ni, Ti, etc.) a saber:

- Observación bajo el mieroscopio,

- Remanencia isoternal.

- Histéresis magnética,

- Espectro de coercitividades,

- Transiciones de baja temperatura.

- Temperaturas de Curie y de bloqueo.

#### entre otras.

Es necesario recalcar el hecho de que estas técnicas no son excluyentes entre sí, sino complementarias, y un estudio paleomagnético confiable es aquel que combina dos o más de ellas , va que por sí solas pueden resultar ambiguas, por ejemplo: observación bajo el microscopio e histéresis magnética, o transiciones a bajas y altas temperaturas, por citar algunas combinaciones.

El propósito de esta tesis es el diseño y construcción de un sistema automatizado para la determinación de propiedades magnéticas de rocas en función de la temperatura; específicamente, un sistema para la determinación de temperaturas de Curie.

La importancia del estudio de las variaciones de la susceptibilidad magnética con respecto a la temperatura se hace evidente si recordamos que bajo la superficie de la Tierra existe una gran cantidad de material fundido por las altas temperaturas existentes en su núcleo; material que debido a procesos convectivos, en su camino de salida hacia la superficie (volcanes), entra en contacto con las rocas y modifica sus propiedades químicas, estructurales y magnéticas.

Este trabajo está motivado por dos razones: Por un lado, la necesidad existente en el Departamento de Paleomagnetismo del Instituto de Geofísica de contar con un medio complementario de validación de las muestras objeto de estudio; y por otro lado, per la necesidad imperante de desarrollar tecnología nacional.

Si bien es cierto que en el mercado internacional es posible adquirir este tipo de instrumentos, también lo son sus altos costos, así como la dificultad que implica su reparación en el país. Lo anterior sin olvidar el hecho de que no siempre satisfacen completamente los requerimientos particulares de los usuarios.

La presente tesis se encuentra dividida en cinco capítulos.

En el capítulo I, Conceptos Generales, se familiariza al lector con los conceptos y términos utilizados para la conprensión de este trabajo.

El capítulo II, Sistema Desarrollado, está dedicado al diseño de un sistema automatizado para la determinación de propiedades magnéticas en función de la temperatura (temperaturas de Curie).

En el capítulo III, Evaluación del Sistema, se evalúan, tanto en forma individual cuanto en forma global, las partes del sistema desarrollado.

Para mostrar la utilidad del sistema, en el capítulo IV, Mediciones y Análísis de Resultados, se analizan algunas muestras de composición conocida y se comparan sus propiedades magnéticas con aquellas reportadas por otras fuentes. También se analizan muestras de composición desconocida y se hacen inferencias sobre su composición. Por simplificación, las gráficas correspondientes a este capítulo se presentan al final del mismo.

Por último, el capítulo V esta dedicado a las conclusiones.

En los apéndices finales el lector podrá encontrar información detallada de las características del sistema de adquisición de datos utilizado, así como del programa controlador, "software", del sistema desarrollado y la tabla de valores del termopar utilizado.

# CAPITULO I CONCEPTOS GENERALES

La intención principal de este capítulo es la de familiarizar al lector con los conceptos y términos utilizados para la comprensión de este trabajo, sin pretender agotar los temas aquí presentados.

# LI MAGNETIZACION Y TIPOS DE MATERIALES <sup>1</sup>

Un campo magnético se produce por el movimiento de cargas electricas. Por tanto, al nivel más elemental, el movimiento de un electrón da como resultado la creación de un campo magnético.

Normalmente los electrones giran alrededor de sus ejes y de sus núcleos, por tanto, poseen dos tipos de movimiento que pueden producir campos magnéticos. Consecuentemente, a nivel atómico, todas las sustancias pueden ser consideradas como magnéticas y ser clasificadas en tres tipos principales: diamagnéticas, paramagnéticas y ferromagnéticas.

En las sustancias diamagnéticas las capas electrónicas están completas y la precesión de las órbitas electrónicas, bajo la influencia de un campo magnético externo, da como resultado la creación de un campo magnético en dirección opuesta a la del campo externo aplicado. Si se colocara un trozo de este tipo de sustancia entre los extremos de un electroimán, dicho trozo experimentaría una fuerza en dirección opuesta a la del campo externo aplicado. Como ejemplo de estas sustancias se puede citar a la plata, al cobre y al biomuto.

Por su parte, en las sustancias paramagnéticas, cuyas capas electrónicas están incompletas, cada átomo posee un momento magnético debido a los espines electrónicos desbalanceados. Bajo la influencia de un campo magnético externo, la precesión de las órbitas electrónicas da también como resultado la creación de un campo magnético. Esta vez con la misma dirección del campo magnético externo aplicado y generalmente más fuerte que aquel de las sustancias diamagnéticas. Un trozo de este tipo de sustancias colocado entre los extremos de un electroimán experimentaría una fuerza en la misma dirección del campo a dirado. A este tipo de materiales pertenecen, por ejemplo, las sales de hierro, el oxígeno, y algunos metales como el platino y el sodío.

En los elementos del grupo del hierro, el movimiento orbital de los electrones es atenuado por el campo de la red cristalina y el campo magnético externo es producido casi por completo por los espines de los electrones no apareados en la capa orbital 3d. En este grupo de elementos los apareamientos se pueden llevar a cabo entre átomos adyacentes (intercambio directo) o a través de un anión intermediario, usualmente el oxígeno, por medio de una reacción indirecta (superintercambio).

Estas reacciones de intercambio denotan que los espines electronicos están apareados unos conotros paralela o antiparalelamente, dependiendo del grado de traslapamiento de las orbitas electrónicas.

En los materiales ferromagnéticos, los espines están orientados paralelamente unos con otros y producen una fuerte magnetización espontánea, aún en ausencia de un campo magnético externo (Fig.1.1(a)). El hietro y los imanes naturales son los ciemplos más representativos de estos materiales.

En materiales cuyos espines están orientados antiparalelamente, la magnetización puede ser visualizada como dos redes magnéticas seruradas, cada una de las cuales está magnetizada en dirección opuesta a la otra.

Con respecto a las sustancias antiferromagnéticas, la magnetización de las dos redes está balanceada, de tal forma que no hay magnetización externa y, por tanto, tampoco hay magnetización espontanea (Fig. L1 (b)), a pesar de que cada red posee su propia magnetización. Un ejemplo de estos materiales es el cromo.

En materiales ferrimagnéticos las dos redes magnéticas no son exactamente iguales, por lo que poseen una magnetización espontánea de la misma forma que los materiales ferromagnéticos. Sin embargo, ésta es mucho más débil ya que depende de la diferencia entre las dos redes (Fig L1(c)). Las ferritas se encuentran dentro de este grupo de materiales.

Comummente, al hablar de sustancias "magnéticas" se está haciendo mención a sustancias del tipo ferromagnéticas o ferrimagnéticas. Por esta razón, el témuno "magnético" será usado subsecuentemente para referirse a este tipo de comportamiento y no al diamagnetismo o paramagnetismo.

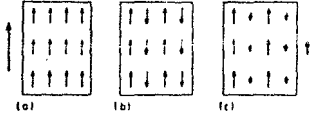

Fig. I.1 Orientación de los espines electrónicos en los elementos del grupo del hierro. a) Ferromagnéticos b) antiferromagnéticos y c) ferrimagnéticos.

Las magnetizaciones diamagnéticas y paramagnéticas sólo son dependientes de la temperatura en tanto que dependen del radio de la órbita electrónica, pero las ferromagnéticas, ferrimagnéticas y antiferromagnéticas dependen fuertemente de las distancias interatómicas.

¢.

# L2 DOMINIOS MAGNETICOS Y LA CURVA DE HISTERESIS<sup>3</sup>

Si bien es cierto que los espines electrónicos en los materiales ferromagnéticos se encuentran orientados paralelamente unos con otros, como se menciona anteriormente, también lo es el hecho de que no siempre estos materiales presentan una magnetización externa; por ejemplo, no todos los claves son imanes permanentes. Para poder explicar esta observación considérese un espécimen de un material ferromagnético como el hierro, que se encuentra en la forma de un solo cristal. Esto es el ordenamiento de los atomos que lo forman-su red cristalina- se extiende con regularidad continua por el volumen total del espécimen. En su estado normal, un cristal como éste no estará magnetizado. va que está formado nor varios "dominios magnéticos". Estos son regiones del cristal en los que la alineación de los dipolos atómicos es prácticamente perfecta (Fig. 1.2).

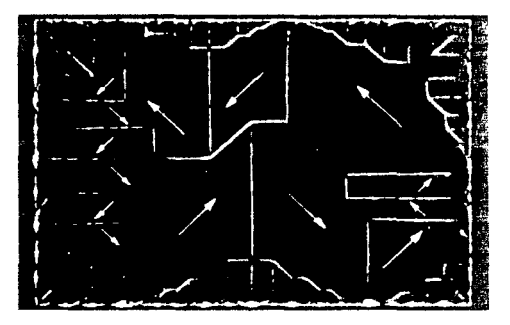

Fig. J.2 Dominios magnéticos para un cristal de niquel.

No obstante, para cada cristal como un todo, los dominios se encuentran orientados aleatoriamente, de tal manera que sus efectos magnéticos se anulan entre sí. Este hecho es el responsable de la ausencia de un campo magnético externo en estos materiales.

Considérese ahore el siguiente experimento referido a la figura L3.

(1) partiendo del hierro no magnetizado (punto a), se aumenta la intensidad del campo magnético externo hasta llegar al punto b; (2) se reduce gradualmente la intensidad del cantro aplicado hasta que su intensidad sea cero (punto e); se invierte y se aumenta la magnitud del campo aplicado hasta llegar al punto d. (5) a partir de esta posición se reduce otra vez la magnitud del campo aplicado hasta cero y se invierte nucvamente su magnitud hasta alcanzar el punto b. La falta de correspondencia observada se conoce como histéresis.

Obsérvese que en los puntos c y e, el material ferromagnético se encuentra magnetizado aún en ausencia del campo magnético externo. La histéresis se puede entender sobre la tasa del concepto de dominios magnéticos esbozado auteriormente.

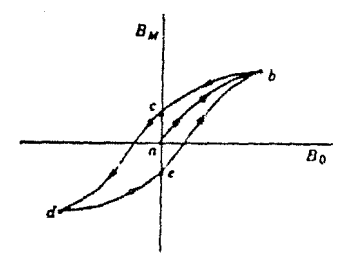

Fig. 1.3. Curva de históresis magnética.

Cuando el campo magnético externo aumenta y después disminuye a su valor inicial, los dominios no regresan a su configuración original, sino que retienen alguna "memoria" de su aumento inicial.

# L3 EFECTO HOPKINSON Y TEMPERATURA CURIE.<sup>2</sup>

Al someter a calentamiento a las sustancias ferromagnéticas, ferrimagnéticas y antiferromagnéticas, existe una temperatura específica en la cual las distancias interatórnicas son excedidas. Ja energía térmica  $E_i$  « kT se iguala o exede a la energía de enlace  $E_i$ , provocando que los apareamientos entre los espines sean rotos.

En las dos primeras sustancias se trata de la temperatura de Curie, mientras que en el tercer caso se le conoce como temperatura de Néel. Por encima de estas temperaturas, dichas sustancias se comportan paramagnéticamente (Tarling, 1983). (Fig. I.4 (a) y (b)).

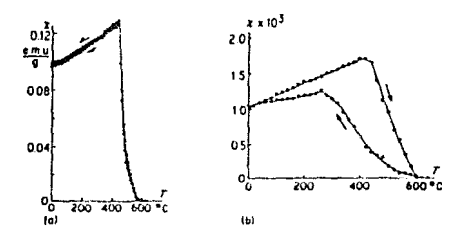

Fig. L4 Curvas termomagnéticas de dos materiales diferentes en las cuales se observa el efecto Hopkinson y la temperatura de Curie.

Otro hecho que se observa al calentar las sustancias arriba mencionadas, en presencia de un campo magnético débil, es un aumento con la temperatura (cercano al punto de Curie) de la magnetización inducida, y por ende, de la susceptibilidad.

Este suceso fue primeramente reportado en el hierro por Hopkinson en 1889. El aumento se observa también en minerales magnéticos y se le llama Efecto Hopkinson (Collinson, 1983). (Fig.  $1.4$  (a)  $v$  (b)).

# **L4 SUSCEPTIBILIDAD MAGNETICA INICIAL EN MINERALES Y ROCAS<sup>2</sup>**

La susceptibilidad magnética  $k(y)$  esta definida por la relación:

$$
M_i = kH \tag{L4.1}
$$

o alternativamente.

$$
J_1 = \chi H = \chi B/\mu_0 \tag{1.4.2}
$$

donde una magnetización por unidad de volumen Mi o por unidad de masa Ji es inducida en un material con susceptibilidad volumetrica k o con susceptibilidad de masa y por un campo aplicado  $B = uH.$ 

En el sistema internacional de unidades (SI), usando  $B = \mu_0 (H + M)$ , k es adimensional; mientras que las unidades de y son m<sup>3</sup>/Ke.

La susceptibilidad inicial es una propiedad de los minerales y de las rocas en regiones de campo de baja intensidad ( $B \le 1$  mT), en las cuales  $\gamma$  es independiente de B.

Al hablar de minerales nos referimos a aquellos compuestos sólidos inorgánicos, de composición constante de elementos en proporciones definidas, y con estructura cristalina única. Por rocas debe entenderse un agregado de nunerales.

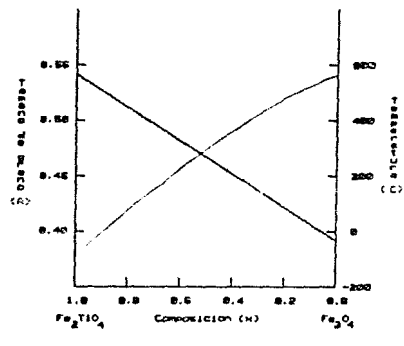

Experimentalmente se observa que la susceptibilidad magnética en las rocas no es constante, ésta depende de varios factores tales como la composición, el tamaño. la forma y la concentración de las mismas. Cada composición específica de minerales magnéticos posee una única temperatura de Curie (Néel) (Fig. I.5), de tal forma que la determinación de estas temperaturas es una evidencia de la presencia de dichos materiales.

Fig. 1.5. Representación gráfica en la que se observa la dependencia de la temperatura Curio y del tamaño de grano con la composición para la serie Ulvocspinel-Magnetita.

Sin embargo, para diferentes series de minerales magnéticos, pueden existir diferentes minerales magnéticos con la misma temperatura de Curie-

# L5 DETERMINACION DE LA SUSCEPTIBILIDAD MAGNETICA INICIALE 2

Generalmente, las mediciones de la susceptibilidad magnética inicial son llevadas a cabo en campos aplicados  $B \leq 1$  mT, y a lo largo del tiempo se han discñado varios métodos para su determinación: métodos de campos magnéticos constantes, métodos de campos magnéticos alternantes y métodos balisticos.

Entre los métodos citados, aquellos que involucran canitiva magnéticos alternos poseen la ventaja de que su realización es más sencilla y que son independíentes de la Magnetización Natural Remanente de la muestra (MNR).

En la presente sección de este trabajo, se describen las bases de uno de los diferentes métodos de campos alternantes: el de los circuitos puente o puente de susceptibilidad magnética. La clave de este método es el cambio de las condiciones de balance cuando se introduce una muestra dentro de un embobinado que forma un brazo de un puente de corriente alterna (CA). Fig. I.6.

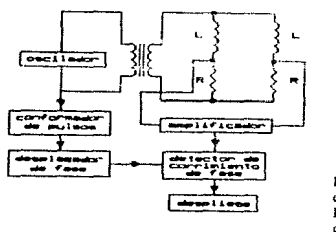

Fig. 1.6. Diagrama de bloques. de un nuente de impedancias. La muestra se interduce en uno de los embobinados L.

El campo de inducción magnética B, el número total de líneas de fuerza por unidad de área dentro de un material magnetizado, está relacionado con la magnetización volumétrica M por:

$$
B = \mu_0(H + M) \tag{I.5.1}
$$

donde H es el campo magnético exterior. Cuando M es la magnetización inducida por el campo H, entonces  $M - kH$ , v la equación  $(1.5.1)$  se puede reescribir como:

$$
B = \mu_0 (H + kH) \tag{I.5.2}
$$

 $\Omega$ 

$$
B = uH \tag{I.5.3}
$$

donde µ es la permeabilidad del material.

Q

De las dos ecuaciones anteriores obtenemos:

$$
\mu = \mu_0(1+k) \tag{1.5.4}
$$

donde k es la susceptibilidad volumetrica del material.

También es útil definir la permeabilidad relativa

$$
\mu/\mu_0 = 1 + k = \mu_t \tag{L5.5}
$$

Por tanto, k está relacionada con  $\mu_r$ , y ya que la propiedad anterior está asociada estrechamente con las características de circuitos de corriente alterna que poseen elementos inductivos. Ja equación (L5.4) proporciona un medio para medir la susceptibilitad inicial

Si se considera un solenoide en el cual el grosor del embobinado es muy pequeño, la inductancia L se puede definir como el flujo a través del alambre (el producto del número total de líneas de fuerza a través del alambre por el número de vueltas) cuando una corriente unitaria fluve en él, es decir

$$
1. = \mu_0 \mu_t N^2 \Lambda / l \tag{1.5.6}
$$

donde N es el número total de vueltas en un alambre de longitud l y área seccional A, inmerso en un medio con permeabilidad relativa uz.

Por tanto, en el aire con permeabilidad relativa  $\mu_{\rm a}$ :

$$
L_1 = \mu_0 \mu_0 N^2 A/l \tag{I.5.7}
$$

y en un medio con permeabilidad telativa us:

$$
L_2 = \mu_0 \mu_s N^2 A/l \tag{L5.8}
$$

El cambio de inductancia debido a la inmersión en el medio está dada por:

$$
\Delta L = L_2 - L_1 = \mu_0 N^2 A(\mu_s - \mu_a)/l \tag{I.5.9}
$$

$$
\Delta L = C(k_s \cdot k_a) \tag{I.5.10}
$$

donde C es una constante. Por tanto  $\Delta L = k_s - k_a$ , donde ks y ka son las susceptibilidades volumétricas del medio y del aire respectivamente.

Ya que el aire es paramagnético, con  $k_5$  de 3.6 x 10<sup>-7</sup>, y que la mayoría de las rocas poseen<br>susceptibilidades en el intervalo de 10<sup>-5</sup> - 10<sup>-1</sup>,  $k_8$  puede ser despreciada en la mayoría de los casos, excepto en aquellos de las roças magnéticamente más débiles o cuando se requieren mediciones muy precisas. Por supuesto, en la práctica el embobinado no está inmerso en la roca, pero la muestra está inmersa en el embobinado y el cambio en la inductancia es pequeño.

# I GMEDICIONES A ALTAS V RATAS TEMPED ATURAS  $^2$

Generalmente, estas mediciones tienen que ver con la identificación de materiales magnéticos por medio de la determinación de sus temperaturas de Curie o por atouna transición dependiente de .<br>Ja temperatura que involuere propiedades magnéticas. Estas también son de ayuda para determinar el estado físico y magnético de minerales magnéticos en las racas.

El magnetismo de minerales paramagnéticos, survitbaramagneticos y ferromagnéticos posee características térmicas distintivas dependiendo, por ejemplo, del tamaño de grano, y en ferromagnéticos de la existencia de granos simples o de multidominio.

Los tipos de mediciones involuerados son variaciones con la temperatura de la magnetización inducida Ji, magnetización remanente J., y de la suscentibilidad inicial y, adouisición de magnetización térmica remanente MTR y magnetización térmica remanente pareial MTRP y de la detección de transiciones a bajas temperaturas que ocurren en ciertos minerales.

### **L6.1. MEDICIONES A ALTAS TEMPERATURAS**

Existen tres problemas fundamentales asociados con la medición de propiedade, nateriéticas a altas temperaturas. Estos son:

- a) Ruido incrementado de orteen térmico y eléctrico proveniente del horro.
- b) Disminución de la sensibilidad debido al tamaño reducido de la nuestra y al aumento de la cavidad del embobinado necesario para aconsodar el homo.
- c) La necesidad de calentar las muestras en una atmósfera controlada para reducir alteraciones del mineral a altas temperaturas.

En lo concerniente al inciso (a), el ruido eléctrico puede ser reducido con la utilización de un embobinado no magnético en el horno. y con la elección de corriente alterna o directa. Lo anterior, dependiendo de si el sensor es sensible a campos magnéticos alternos o directos.

El ruido de origen térmico puede ser reducido mediante un aislamiento adecuado del horno v/o el empleo de protectores de agua fría.

En relación al inciso b), dado que es difícil evitar pérdidas de sensibilidad al utilizar homos. la pérdida solo puede set disminuida con un buen diseño del homo y su aislamiento.

En lo que respecta al inciso (c), con el fin de eliminar la necesidad de una cámara de vacío alrededor del instrumental, puede ser suficiente el colocar la muestra en una cársula evacuada o con gas inerte.

En general, los experimentos a altas temperaturas son efectuados con muestras pequeñas para reducir la histéresis térmica, i.e., retraso entre la temperatura de la muestro y la temperatura del termopar, y para reducir los gradientes térmicos en la nutestra.

La temperatura más alta requerida está usualmente gobernada por la temperatura de Curie de los minerales magnéticos. Por elemplo, el hierro metálico posee un punto Curie de 780 °C.

### **L6.2. MEDICIONES A RAJAS TEMPERATURAS**

En comparación con las investigaciones a altas temperaturas, aquellas a bajas temperaturas -por lo menos por debajo de la temperatura del nitrógeno líquido- ceneralmente involucran menos interferencia con los instrumentos de medición y no existe alteración de los minerales.

Para trabajos a bajas termeraturas, se utiliza generalmente el nitrógeno líquido (-196 °C). Para investigaciones especiales de fenómenos básicos en rocas y magnetización mineral, se utiliza el belio líquido, cuva temperatura es - 269 °C.

# **17 TERMOPARES**<sup>4,5</sup>

Un termopar es un dispositivo para la medición de temperaturas. Su operación está basada en los descubrimientos de Secheck en 1821. Su trabajo mostró que una pequeña corriente eléctrica fluiría en un circuito cerrado compuesto por dos conductores metálicos diferentes, cuando existen diferentes temperaturas para diferentes partes del circuito. En resumen un termonar es un dispositivo que convierte energía térmica en energía eléctrica.

Algunos termopares producen fuerzas electromotrices (f.e.m.'s), las cuales varían en forma regular con las diferencias de temperatura entre sus uniones.

Este comportamiento puede ser utilizado para medir temperaturas manteniendo una de sus uniones a una temperatura conocida, fija y reproducible. Esta temperatura se conoce como temperatura de referencia y para usos practicos usualmente se toma como la temperatura de fusión del bielo (0 °C).

La unión mantenida a dicha temperatura se llatra unión de referencia, la otra unión es llamada unión de medición. Cuando se utiliza una temperatura de referencia, la diferencia de temperaturas, y consecuentemente la f.e.m. en el termopar. Ilega a ser una función de la temperatura de la unión de medición.

Esta dependencia funcional permite establecer tablas, curvas o relaciones matemáticas, mismas que permiten utilizar un termopar con fines termométricos.

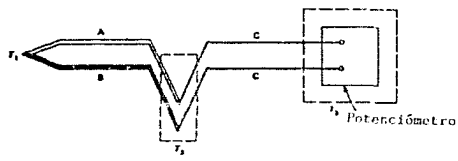

Fig. 1.7 Representación gráfica de un circuito práctico para medir termovoltajes. Ti representa la temperstura a determinar. T2 es la temperatura de referencia y Ti es la temperatura ambiente.

Cabe mencionar, sin embargo, que los termovoltajes producidos por estos dispositivos varían desde microvolts por grado Celcius, hasta unos cuantos milivolts, en el mejor de los casos. Por tanto, sólo con el desarrollo de la electrónica estos sensores tuvieron una amplia aplicación.

Un circuito práctico para medir termovoltajes es el que se muestra a continuación. Fig. 1.7.

### **1.8. REFERENCIAS DEL CAPITULO I**

1. D. H. Tarling

PALEOMAGNETISM: Principles and applications in Geology. Geophysics and Archaeology Chapman & Hall, New York, NY, 1983.

2. David W. Collinson

METHODS IN ROCK MAGNETISM AND PALEOMAGNETISM Techniques and Instrumentation Chapman & Hall, New York, N.Y., 1983

3. David Hallidav, Robert Resnick

**FUNDAMENTOS DE FISICA** versión Ampliada Compañía Editorial Continental, México D.F., 1987, Tercem edición,

4. D. D. Pollock

THE THEORY AND PROPERTIES OF TERMOCOUPLE ELEMENTS American Society for Testing and Materials  $p-p(1-17)$ 

5. P. A. KINZIE

THERMOCOUPLE TEMPERATURE MEASUREMENT R. David Moore & Co. John Wiley & Sons

# CAPITULO II SISTEMA DESARROLLADO

En este capítulo se describe el diseño de un SISTEMA AUTOMATIZADO PARA LA DETER-MINACION DE PROPIEDADES MAGNETICAS DE ROCAS EN FUNCION DE LA TEMPERA.  $TIIRA$ 

A continuación se presenta un diagrama de bloques del sistema desarrollado para su mejor comprensión, Fig. II.1.

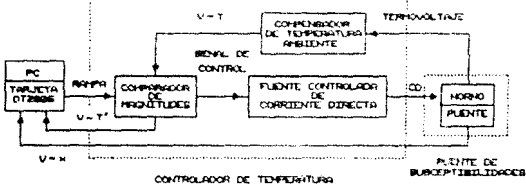

Fig. II.1 Diagrama de bloques del sistema desarrollado.

El funcionamiento del sistema desarrollado consta de dos etapas: calentamiento y enfriamiento de la muestra, y se puede resumir de la forma siguiente:

- 1. Se introduce la muestra objeto de estudio dentro del homo (y por tanto, dentro del embobinado) incluido en el puente de susceptibilidades.
- 2. Una computadora personal (PC), mediante la tarieta de entradas/salidas digitales/analógicas (DT2805) de Data translation Inc., genera un voltaje analógico (rampa ascendente/descendente).
- 3. El comparador de magnitudes compara el voltaje anterior con un voltaje proporcional a la temperatura de la muestra proporcionado por un termopar; el resultado de dicha comparación es utilizado como voltaje de control por la fuente controlada de corriente directa (CD).
- 4. El voltaje de control de la etapa anterior, después de ser amplificado, sirve como voltaje de alimentación para el homo (aumento/disminución de la temperatura del homo).
- 5. La computadora, a través de la tarieta DT2805, lee tanto la temperatura del homo como la susceptibilidad magnética de la muestra introducida en el horno y erafica, en tiempo real, los valores leidos, los almacena en disco e incrementa/disminuye el valor de la rampa.

Este proceso se repite un número determinado de veces hasta que la rampa alcanza su valor máximo. A partir de ese momento, se genera una rampa decreciente y se repiten los pasos del 1 al 5, hasta que se completa la corrida del programa controlador del sistema. Al final de la corrida se obtiene la gráfica de la susceptibilidad magnética de la muestra en función de la temperatura.

A continuación se describen cada una de las partes de que se compone el sistema desarrollado.

#### **ILI PUENTE DE SUSCEPTIBU IDAD MAGNETICA "HIGHMOORE"**

Este instrumento está diseñado para medir en dos etapas la susceptibilidad magnética inicial en función de la temperatura. El intervalo de alta temperatura cubre desde tennseratura ambiente hasta aproximadamente 800 °C y el intervalo de baja temperatura cubte desde temperatura ambiente hasta -196 °C (punto de ebullición del nitrógeno líquido).

### **ILLI PRICIPIO DE OPERACION**

En la figura siguiente se observa un diagrama de bloques que muestra el principio de operación del puente "HIGHMOORE".

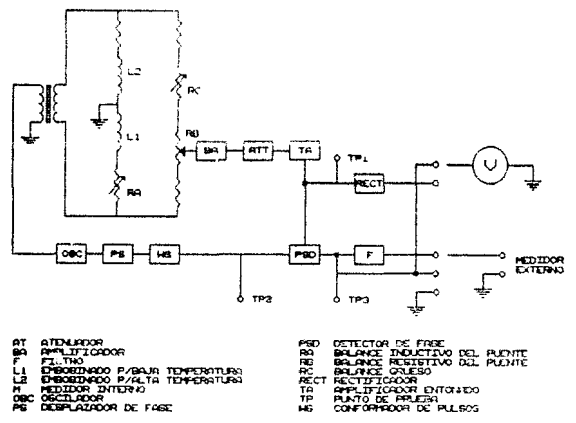

Fig. II.2. Diagrama de hloques del puente Highmoore.

A grandes rasgos, el funcionamiento de este instrumento es como se indica a continuación:

i) Dos embobinados idénticos, 1,1 y L2, están conectados en un puente de CA.

ii) Cuando el puente se encuentra balanceado, las dos señales de entrada al bloque PSD poseen la misma fase y la señal entregada por éste es igual a cero.

iii) La introducción de una muestra en cualquiera de los embobinados provoca que el puente se

salga de balance. Nuevamente, el bloque PSD compara estas dos señales y genera una señal proporcional a la diferencia de fases entre las dos señales de entrada.

iv) En ambos casos esta señal es rectificada y filtrada para ser leída por un voltmetro, y siempre y cuando la susceptibilidad de la muestra no sea muy grande, se obtiene una salida de CD proporcional a la susceptibilidad total de la muestra.

Cada embobinado posee una camisa de agua para protegerse de cambios en la temperatura. El agua fluye en serie a través de ellos de tal manera que, en primer orden, cualquier deriva causada por cambios en la temperatura es cancelada en el agua.

## **ILL2 MODO DE OPERACION**

- i) Se balancea el puente mediante la utilización de los potenciómetros RA, RB y RC. Se puede reconocer el estado de balance cuando la aguia del medidor incluido en el puente se encuentra en su posición de minima deflexión.
- ii) Una vez balanceado el puente se introduce una muestra en uno de los embobinados.
- iii) Se toma la lectura en el medidor incluido en el puente o mediante un medidor externo.
- iv) El embobinado L1 se utiliza para mediciones a temperaturas baias y el embobinado L2 para mediciones a temperaturas altas. Por ejemplo, cuando se requieren mediciones a temperaturas altas la muestra es colocada dentro del homo dentro de L2, y L1 sirve como referencia. Se efectúa el mismo proceso para mediciones a temperaturas bajas.

## II ? TARJETA DT2805

Como se mencionó anteriormente, la tarieta DT2805 es un sistema de entradas y/o salidas analógicas y digitales compatible con IBM PC, programable desde BASIC (intérprete o compilado). La función de esta tarieta dentro del sistema desarrollado es la de establecer la comunicación entre la PC y las partes electrónicas que forman el sistema. Para una mejor comprensión del funcionamiento de esta tarieta se refiere al lector al anéndice A.

#### **IL3 CONTROLADOR DE TEMPERATURA**

En esta sección se describe el discño de un controlador de temperatura, así como cada una de las partes que lo componen.

El objetivo de este controlador es generar un régimen de temperatura-tiempo controlado y reproducible, ya que las variaciones en la composición de una muestra dependen de la historia térmica de la misma.

## **II.3.1 FUENTE DE ALIMENTACION**

Se diseñó una fuente de voltaje regulado de ±12 y ±5 VCD con el objeto de alimentar toda la circuitería que compone el controlador de temperatura.

## **IL3.1.1 CONSIDERACIONES**

Una fuente de poder regulada ideal es un circuito electrónico diseñado para proporcionar un voltaje de CD predeterminado. Este es independiente de la corriente extraída, así como de la temperatura y de cualquier variación en el voltaje de línea. Una fuente de rexier no regulada consta de un transformador, un rectificador y un filtro (Fig. II.3).

Existen tres razones por las que una fuente de poder no regulada no es totalmente adecuada para muchas aplicaciones. La primera es su pobre regulación: el voltaje de salida no es constante conforme varía la carga. La segunda es que el voltaje de CD de salida varía con el voltaje de CA de entrada. Finalmente, la tercera razón es que el voltaje de CD de salida varía con la tempentura.

Considerando lo anterior, se decidió utilizar reguladores de voltaje de circuito intergrado (IC's) en el diseño de la fuente de alimentación.

El coeficiente de regulación  $(C<sub>r</sub>)$  se define como:

$$
C_r = \frac{V_{k'_r} - V_{c'_{r'}}}{V_{k'_r}} \times 100\%
$$

donde.

V s/c : voltaje sin carga.

y

V<sub>cic</sub>: voltaje con carga.

Valores típicos para los coeficientes de estabilización son los siguientes:

 $S_v$  = 3 x 10<sup>-3</sup>: factor de regulación vs fuente primaria,

 $Ra = 30 \text{ m}\Omega$ : impedancia de salida,

 $S_1 = -1$  mV/°C : coeficiente de temperatura.

Mientras más pequeños sean los valores de estos tres coeficientes, mejor será la regulacion de la fuente de poder.

#### **HALL2, DIACRAMA DE LA FUENTE DE ALIMENTACION**

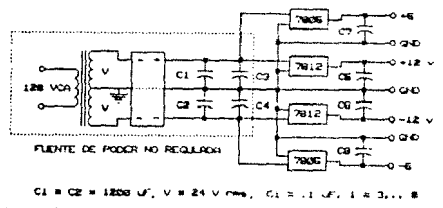

Fig. II.3. Fuente de alimentación regulada.

#### **TL32 COMPENSADOR DE TEMPERATURA AMBIENTE**

A continuación se presenta un circuito que aprovecha las características térmicas de la unión p-n de un diodo, para compensar las variaciones de voltaje en la unión de referencia producidas por cambios en la temperatura ambiente.

### **IL3.2.1. CONSIDERACIONES**

Como se mencionó en la Sec. L7. (TERMOPARES), la diferencia de potencial producida en un termopar depende de la diferencia de temperaturas entre las uniones de medición y de referencia. Considérese el caso en que la unión de referencia se encuentra a una temperatura de 25 °C en lugar de 0 °C y la unión de medición se mantiene a 100 °C. La f.e.m del termopar correspondería a una diferencia de temperaturas de 75 °C en vez de una diferencia de 100 °C.

En un día normal la temperatura ambiente puede sufrir variaciones de hasta 15 °C, por lo cual se hace necesario compensar de alguna manera estos cambios.

En ese caso, la compensación puede hacerse sumando una f.e.m. equivalente a 25 °C a la salida del termopar. Los ajustes de este tipo pueden hacerse manual o automáticamente, dependiendo del dispositivo de medición.

En la realización de este trabajo se optó por diseñar un compensador de temperatura electrónico, y para ello se aprovecharon las propiedades térmicas de una de las uniones p-n de un transistor bipolar de silicio.

Cabe recordar que para una unión p-n, la corriente I está relacionada con el voltaje V por la ecuación:

$$
I = I_0\{\exp[V/(nV_0)]-1\}
$$
 (II.1)

donde

$$
V_1 = T/11600 \tag{II.2}
$$

se define como el voltaje equivalente a la temperatura ambiente.

 $T =$  temperatura absoluta.

Io = corriente de saturación inversa, y

 $n = 2$  para el silicio (constante empírica).

Sustituyendo (II.2) en (II.1) y despejando V se obtiene:

$$
V = (n/11600) \ln(1 + 1/l_0) T
$$
 (II.3)

es decir

 $V \propto T$ 

De la tabla del termopar Pt-Rh que proporciona el fabricante se observa que (apéndice C);

$$
dV/dT \propto 5\mu Vf^{\circ}C \qquad \text{para } t \in [10,20] \,^{\circ}C \tag{II.4}
$$

por lo que dV/dT debe ser:

$$
dV/dT = (n/11600) \ln (1 + 1/10) = 5\mu V/TC
$$
 (II.5)

Un diseño que aprovecha estas propiedades de una de las uniones p-n de un transistor es el que se muestra en la sección siguiente (II.3.2.2).

El diseño final del compensador se realizó empíricamente para diferentes valores de R1. Para ello se enfrió el transistor hasta una temperatura próxima a los 0 °C, se dejó que alcanzara la temperatura ambiente y se registró en cada caso los voltajes a la salida del circuito.

En la tabla siguiente se muestran las diferentes razones de cambio (dV/dT) en función de R1 para 0 °C v 22 °C:

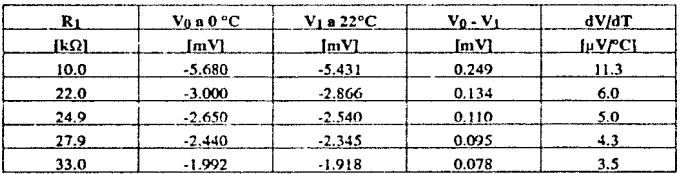

#### **IL3.2.2. DIAGRAMA DEL CIRCUITO UTH IZADO**

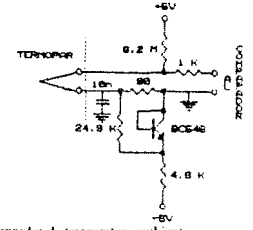

Fig. II.4. Compensador de temperatura ambiente.

### **IL3.3. COMPARADOR DE MAGNITUDES**

Este circuito compara la señal proveniente de la etapa anterior (Sec.II.3.2) con aquella generada por la PC (rampa lenta). El resultado de la comparación es utilizado como voltaje de control (modulador de amplitud) por un oscilador.(Sec.II.3.4).

### **IL3.3.1. DESCRIPCION DEL COMPARADOR**

Como se menciono en la sección 1.7, los termovoltajes producidos por un termopar son muy pequeños. Específicamente, el termopar tipo S (Pt-Rli) que se utilizó para este trabajo posee variaciones de unos 5  $\mu V/^{\circ}C$ , por lo cual es necesario amplificar la señal del termopar antes de poder aprovecharla. A continuación se describe un comparador de magnitudes que, entre otras cosas, se encarga de amplificar dicha señal.

Este circuito se compone de tres etapas: un arreglo típico a entradas diferenciales con ganancia  $Av = -1$ , un amplificador con ganacia  $Av = 1000$  y, un amplificador en configuración de restador.

La primera etapa presenta una impedancia alta de entrada para el compensador de temperatura ambiente, además de anular el ruido eléctrico común a las entradas de esta etapa. En la segunda etapa se amplifican los termovoltajes por un factor  $Av = 1000$ , que posteriormente son leídos por la PC. Finalmente, en la tercera etapa se comparan los termovoltajes ya amplificados con la rampa generada por la PC, para así generar el voltaje de control utilizado por el oscilador de la etapa siguiente f Sec. II.3.4).

En la construcción de este circuito se utilizaron dos integrados LM747 que constan de dos amplificadores operacionales LM741 cada uno. Lo anterior, con el fin de evitar veriaciones en sus características producidas por cambios en la temperatura.

### IL3.3.2. CARACTERISTICAS DEL LM747

Impedancia de entrada: 2 ΜΩ @ 25 °C

Impedancia de salida: 75 $\Omega$  @ 25 °C.

Voltaie de alimentación: ±18 VCD

Corriente de alimentación: 1.7 mA

Razón de rechazo a modo común: 90 dB

Estabilidad térmica: 15 uV/°C

Dos amplificadores en el mismo encapsulado

# **IL3.3.3. DISTRIBUCION DE LAS TERMINALES**

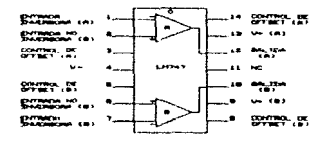

Fig. IL5. Distribución de las terminales del LM747.

#### **TE3.3.4. DIAGRAMA DEL CIRCUITO UTILIZADO**

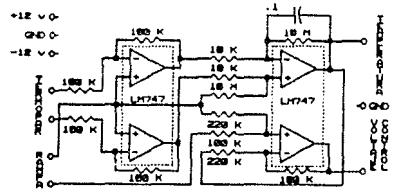

Fig. II.6. Controlador de temperatura.

### IL3.4. FUENTE CONTROLADA DE CORRIENTE DIRECTA

Como la temperatura del homo es proporcional al voltaje de alimentación del mismo, para controlarla se requiere controlar su voltaje de alimentación. Para ello se construyó una fuente controlada de CD mediante un oscilador, un amplificador de potencia y un circuito rectificador y de filtraie.

#### **H.3.4.1. CONSIDERACIONES**

Como se menciono en la sección I.6.1. (MEDICIONES A ALTAS TEMPERATURAS), uno de los problemas fundamentales asociados con la medición de propiedades magnéticas a altas temperaturas es el incremento de ruido de origen eléctrico (interferencia de linea, entre otros).

Originalmente, se pensó que ajustando la frecuencia de la corriente alterna CA se podría lograr una influencia minima entre el puente y el homo; no obstante, después de varios intentos por encontrar dicha frecuencia no se alcanzó el resultado esperado, y se concluyó que la utilización de CD para alimentar al horno era lo más apropiado. Sin embargo, al momento de desarrollar este trabajo no se disponía de una fuente controlada de CD, por lo cual se hizo lo siguiente:

Mediante un generador de funciones (XR-2206) se genera una onda senoidal, cuya amplitud es proporcional al voltaje de control entregado por el comparador de magnitudes (Sec. II.3.3). la cual después de ser amplificada 100 yeces por amplificador de potencia (Sec. II.3.4.3) es rectificada v filtrada.

A continuación se muestra el diagrama de bloques de la fuente de CD desarrollada.

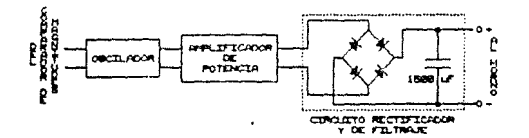

Fig. II.7. Díagrama de blomes de la fuente controlada de C.D.

# **IL3.4.2. CARACTERISTICAS DEL XR-2206**

Distorsión baja de onda senoidal: 0.5%, Typ.

Estabilidad térmica excelente: 20 ppm/°C, Typ.

Rango amplio de barrido: 2000:1, Typ.

Modulación de amplitud: lineal

Rango amplio de alimentación: 10V - 26V

Ciclo de trabaio ajustable: 1% - 99%

# IL3.4.2.1. DIAGRAMA DE BLOQUES Y DISTRIBUCION DE LAS TERMINALES

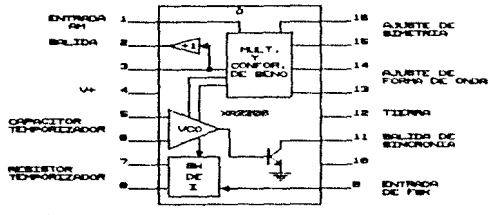

Fig. II.8. Distribución de las terminales.

# II.3.4.2.2. DIAGRAMA DEL OSCILADOR UTILIZADO

A continuación se presenta el circuito utilizado:

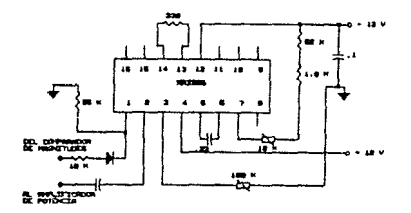

Fig. II.9. Oscilador discitado.

# **IL3.4.3. AMPLIFICADOR DE POTENCIA**

# **II.3.4.3.1. CARACTERISTICAS**

Potencia: 120 W

Distorsión de 1% a  $f = 1$ Khz.

Impedancia de salida:  $4\Omega$ 

Voltaje de alimentación : ± 38V

Voltaje de entrada máximo: 1.3V

Impedancia de entrada:  $40\Omega$ 

Rango de frecuencias : 10 Hz, <  $f$  < 40KHz.

Rangos de voltaje de salida: 0 - 50 V, 0 - 75 V, 0 - 100V

# II.4. REFERENCIAS DEL CAPITULO II

- Jacob Miliman

MICROELECTRONICS: Digital and Analog Circuits and Systems McGraw - Hill International Book Co. 1984

- Linear 1 DataBook National Semiconductor Corporation, 1982
- XR Databook Exar, Segunda impresión, Marzo de 1985

# CAPITILO III EVALUACION DEL SISTEMA

En este capitulo se evalúa el funcionamiento de cada una de las partes descritas en la sección  $\mathbf{H}$  3

#### **HL1 EVALUACION DE LA FUENTE DE VOLTAJE**

Dado que la fuente discñada es binolar, usaremos los símbolos Cr+ v Cr, para designar el coeficiente de regulación positivo y negativo, respectivamente.

Los coeficientes obtenidos fueron:

 $C_{r^*} = \frac{12.037 - 11.540}{17.037}x100\% = 4.120\%$ \*  $C_{rr} = \frac{-12.175 + 11.740}{-12.175}x100\% = 3.570\%$ \*

 $*$ )  $@100mA$ .

Para tener una idea de lo que estos valores significan, baste decir que el coeficiente de regulación de una fuente de poder comercial, como las disponibles en el laboratorio de Electrónica de la Facultad de Ciencias de la UNAM (Packard Bell), no es inferior al 3 % @ 500 mA.

Además, la corriente total extraída por el controlador de temperatura es de sólo 30 mA; por lo anterior, nuede decirse que la fuente de poder diseñada es adecuada para esta aplicación.

### **III.2 EVALUACION DEL CONTROLADOR DE TEMPERATURA**

Como se menciono en la introducción de la Sección II.3, el objetivo de este controlador es generar un régimen de temperatura-tiempo controlado y reproducible; por tanto, la mejor forma de evaluar su funcionamiento es observando la respuesta obtenida en el horno y comparándola con la respuesta esperada (rampa generada por la PC).

Para ello primeramente se evaluará cada una de las partes que lo forman, es decir: el termómetro, la fuente controlada de CD y el comparador de magnitudes.

### **III.2.1 EVALUACION DEL TERMOMETRO**

En la construcción del termómetro se optó por un termopar tipo "S" (Pt-Rh), a pesar de su sensibilidad baja, por tres razones fundamentales: (1) por su rango amplio de trabajo [0,850]°C, (2) por ser un sensor no magnético y (3) por su alta estabilidad química ante atmósferas oxidantes.

En lo que respecta a la primera razón, la temperatura máxima recomendada por el fabricante del horno es de 800°C, por lo que éste termopar cubre dicho rango bastante bien.

En cuanto a la segunda razón, debe recordarse que la muestra (y por tanto el termopar) se introduce en uno de los embobinados que forman un brazo del puente de CA. Si el termorar fuera magnético, éste desbalancearía el nuente, además de que se estarían midiendo las variaciones de la susceptibilidad del termonar junto con las variaciones de la muestra.

En general, la respuesta de los termopares no es lineal, i.e., que a incrementos iguales de temperatura no corresponden incrementos isuales de voltaje: y aunque es factible linealizar la respuesta de un termopar mediante la utilización de elementos no-lineales tales como los diodos, se optó por otro camino.

El fabricante de estos elementos proporciona una tabla mediante la cual es posible conocer la temperatura en función de los termovoltajes. Sin embargo, para no almacenar todos esos valores en la memoria de la maquina, se decidió ajustar una curva (regresión curvilínea) a dichos valores y así evitar posibles errores al momento de copiar la tabla.

En el apéndice C, se presenta la tabla proporcionada por el fabricante:

Las equaciones de las curvas ajustadas a la tabla anterior son las siguientes:

i) PARA EL INTERVALO [0.100]:

Ajuste por mínimos cuadrados:  $T = -1.849 + 150.034 \times T_v^{0.8805}$ 

 $r = 0.9999895$ **ERROR ESTANDAR DEL AJUSTE = 0.1384647** 

ii) PARA EL INTERVALO (100.700):

Ajuste por mínimos cuadrados:  $T = 0.090 + 146.106*Tv^{0.8529}$ 

 $-0.9999992$ **FRROR ESTANDAR DEL ARISTE = 0.280433** 

Los coeficientes de correlación hablan por sí mismos de los ajustes efectuados.

En seguida se presenta una gráfica que muestra las diferencias porcentuales entre el termómetro construído y un termómetro comercial. El funcionarmiento del termómetro comercial está basado en un termopar tipo K, y posee una resolución de 1 °C.

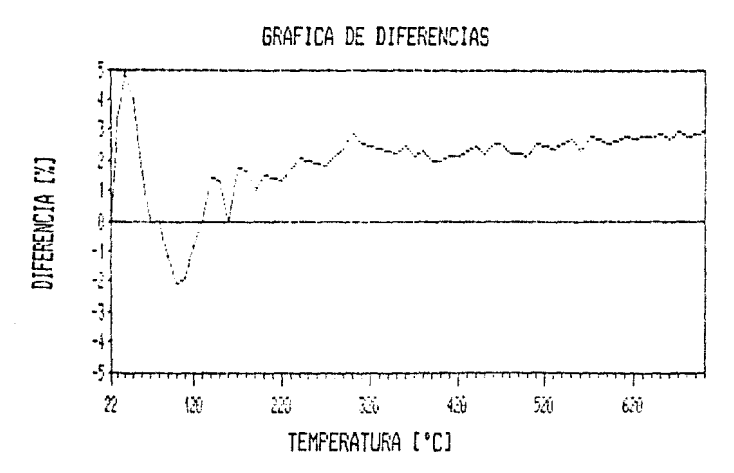

Fig. III.1. Gráfica en la que se observan las diferencias porcentuales entre el termómetro comercial y el construido.

Como puede apreciarse en la gráfica anterior, la diferencia porcentual máxima entre las lecturas del termómetro comercial y el termómetro construído no excede el 3% en el intervalo [100, 700] °C. Por otra parte, esta diferencia parece ser sistemática y podría ser compensada para usí reducirla hasta un valor más aceptable.

La diferencia del 5% presentada en el intervalo de (0,100) °C es atribuida a la inercia térmica mayor del termómetro comercial. Además, en ese intervalo de temperaturas no tienen lugar cambios significativos en la composición de las muestras.

Por lo expuesto anteriormente, se concluye que el termómetro construído también es adecuado para esta aplicación.

# IIL2.2 EVALUACION DE LA FUENTE CONTROLADA DE CD

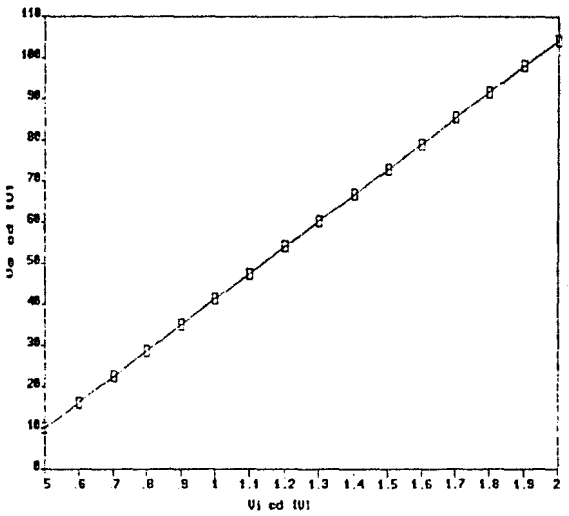

La gráfica siguiente muestra la respuesta de la fuente diseñada.

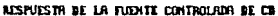

Fig. III.2. Respuesta de la fuente controlada de C.D.

AJUSTE POR MÍNIMOS CUADRADOS: Y = -21.34 + 62.77\*X

#### $r = 0.9999998$

Como se puede apreciar en la gráfica, la respuesta de la fuente de CD diseñada es buena.

### **ITL2.3 RESPUESTA DE HORNO.**

Finalmente, a continuación se presenta una gráfica que muestra la respuesta del horno obtenida con el controlador diseñado, para una variación de 5 °C/min.

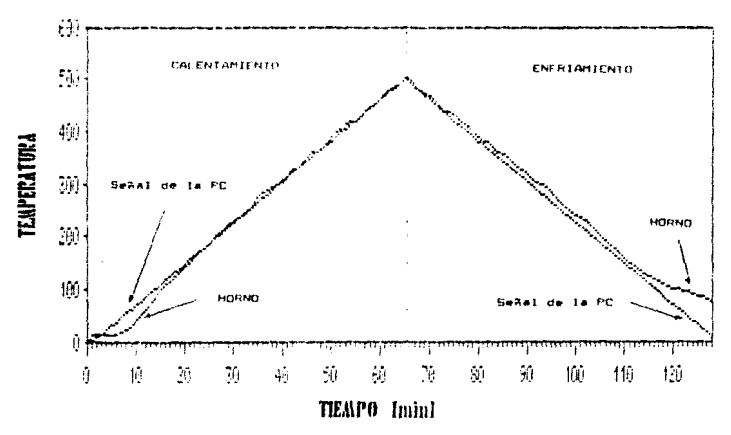

# **TEAPERATURA VS TIEMPO**

Fig. III.3. Gráfica en la que se arrecia la respuesta del horno y la señal de la PC. para el cíclo de calentamiento y de enfriamiento.

En la gráfica anterior se observa que la respuesta del homo "sigue" bastante bien a la rampa generada por la PC; en otras palabras, con el controlador diseñado se obtiene un régimen de temperatura-tiempo controlado y reproducible.

Sólo en los intervalos de temperatura ambiente a 100 °C (ctapa de calentamiento) y de 150 °C a temperatura ambiente (etapa de enfriamiento) es cuando la respuesta del horno no "obedece" a la rampa generada por la PC.

Este "inal comportamiento" es causado por la inercia térmica del homo; sin embargo, no es razón para preocuparse si recordamos que en esos intervalos de temperatura las muestras no son afectadas significativamente.

#### **IIL3 COMENTARIOS DEL CAPITULO III**

De las evaluaciones individuales de las partes que componen el controlador de temperatura diseñado y de la respuesta obtenida en el homo, se puede concluir que dicho controlador es apropiado para la aplicación para la cual fue diseñado.

No obstante, como se mencionó anteriormente, sus características podrían ser mejoradas.

Como se recordará, el amplificador operacional (Amp.Op) utilizado es el IM747. Este es un amplificador de aplicación múltiple por sus características y por su bajo costo. Sin embargo, como es posible apreciar en la tabla de características del mismo, posee una deriva térmica de 15 u V/°C.

Por tanto, las características de este controlador podrían ser mejoradas si en lugar del Amp Op., LM747 se utilizara un Anni, Op. OP220AJ, que es compatible con el anterior y cuya ventaja principal es su deriva ténnica baja: 0.75 uV/°C.

Finalmente, podría decirse que la mejor evaluación sería la comparación de los resultados alcanzados con el sistema desarrollado, contra aquellos obtenidos por otros sistemas, tarea a la que se dedica el siguiente capítulo.

30

## **IIL4 REFERENCIAS DEL CAPITULO III**

- 1 D. Malick

**BASICA SCIENCE & GRAPHICS HANDROOK** SIMPLIFICATION UnLtd., Menlo Park, CA., 1986.

- MANUAL DE OPERACIÓN Termómetro K/J FLUKE
- LINEAR 1 DATABOOK National Semiconductors Cerporation, 1982
# CAPITULO IV MEDICIONES Y ANALISIS DE **RESULTADOS**

Con el objeto de ilustrar el uso del sistema desarrollado, en este capitulo se presentan algunas curvas termomagnéticas de materiales de composición conocida y se comparan los resultados obtenidos con aquellos publicados por otros autores (O'Reilly, 1982, Collinson, 1983), Asímismo, se presentan las curvas termomagnéticas de materiales de composición desconocida y se hacen inferencias sobre su composición y el estado físico y magnético que guardan sus componentes magnéticos.

Es importante recalcar que para poder hacer conclusiones acetea del estado físico y magnético de una roca no son suficientes los resultados que se obtienen mediante un sólo método: en realidad. este tipo de estudios deben ser complementados por otros.

## **IV.1 TAMAÑO DE GRANO VS RITMO DE CALENTAMIENTO**

Las dimensiones y la geometría de las cavidades de los diferentes instrumentos utilizados para determinar propiedades magnéticas de las rocas, impiden utilizar un espécimen de ésta tal y como se encuentra en el campo. Por lo general, las rocas son cortadas en forma de cilindros con dimensiones estándares, o se pulverizan para poderlas analizar en el laboratorio. Específicamente, para utilizar el sistema desarrollado en esta tesis, las muestras deben ser molidas.

Como se mencionó en la sección 1.7., en los estudios que involucran altas temperaturas las rocas pueden sufrit alteraciones químicas por oxidación de sus componentes. Lo ideal en un estudio paleomagnético es evitar dichas alteraciones; sin embargo, a pesar de la utilización de atmósferas controladas -mediante el empleo de gases inertes o ámpulas de vacio- las rocas poseen cierto grado de humedad o de componentes volátiles que incvitablemente alteran su composición al ser sometidas a altas temperaturas. Como alternativa para reducir al máximo dichas alteraciones se puede sugerir que el tamaño de grano de las muestras sea el máximo permitido por las dimensiones de la cavidad, -pues mientras menos área esté expuesta a esas condiciones extremas menor será la alteración-, y que el ritmo de calentamiento sea el más rapido posible, ej., 200 °C/min.

No obstante, el problema no es tan símple. Un ritmo de calentamiento alto para una muestra con tamaño de grano grande traería consigo un retraso entre la temperatura del homo y la temperatura de la muestra, i.e., una histéresis térmica, además de que lo que se intenta medir es la temperatura de la muestra y no la del horno.

Un segundo problema que podría presentarse es la existencia de un gradiente térmico dentro de la muestra, esto es, lo que se mediría sería la "superposición" de dos temperaturas: la temperatura del interior con la temperatura de la superficie.

Por el contrario, lo anterior nos sugiere que el tamaño de grano debería ser el menor posible (polvo), de tal forma que la punta del termopar estuviera "inmersa" dentro de la roca para así garantizar que lo que se está midiendo es la temperatura de ésta, y que el ritmo de calentamiento fuera un tanto lento, ei., 10 °C/min.

En resumen, se tiene un compromiso entre alteración química mínima y una menor histéresis térmica, i.e., entre el tamaño de grano y el ritmo de calentamiento.

Para tratar de conciliar estas dos posiciones encontradas, se obtuvieron las curvas termomagnéticas de dos materiales con tamaño de grano diferente, uno con características de polvo -Niquel, con tamaño de grano de aproximadamente 10 um de diámetro- y el otro con tamaños de grano de unos 2 mm de diametro -Maenetita-. Estos experimentos se llevaron a cabo para tres diferentes ritmos de calentamiento:  $30^{\circ}$ C/min. 60  $^{\circ}$ C/min y 120  $^{\circ}$ C/min. Las curvas termomagnéticas obtenidas son aquellas tituladas "COLLAR y NIQUEL", y se muestran al final del capítulo.

De los resultados alcanzados no se aprecia alteración en ninguno de los experimentos; la histéresis para la curva correspondiente a 60 °C/min no es diferente a la histéresis presentada por la curva de 30 °C/min; sin embargo, a 120 °C/min si se observa una histéresis magnética. Por lo cual, para ambos tamaños de grano, se concluye que un ritmo de calentamiento de alrededor de 60 "C/min es el más adecuado tanto en alteración química, históresis térmica y tiempo del experimento.

En cuanto a cual seria el tamaño de grano adecuado, se podría decir que un espécimen que contuviera un rango de tamaños de grano, desde muy pequeño hasta de unos 2 mm de diámetro, sería una muestra que experimentaría una minima alteración química y que presentaría la menor histéresis térmica, además de que esta seria una muestra típica, ya que al momento de moler una roca se producen partículas con "radios" en el intervalo anterior.

## **IV.2 DETERMINACION DE TEMPERATURAS DE CURIE**

Antes de seguir adelante con la interpretación de los resultados alcanzados, es conveniente describir el método utilizado para determinar las temperaturas de Curie a partir de las eurvas termomagnéticas.

Una vez obtenida la curva termomagnética de una muestra se hace una aproximación de su(s) temperatura(s) de Curie ajustando una recta tangente de máxima pendiente a la curva. El paso siguiente depende de dos situaciones diferentes que pueden presentarse:

(1) Si se trata de una curva "sencilla" -aquella que presenta un sólo punto de inflexiónsimplemente se hace la intersección de esta tangente con el eje horizontal y la temperatura de Curie será precisamente el valor indicado en dicho eje, ficura "NIOUEL".

(2) Si se trata de una curva "compuesta" -aquella con más de un punto de inflexión-, se traza nuevamente una recta tangente a cada segmento, sólo que esta vez no se prolongan las tangentes hasta intersectar el eje de las temperaturas; en este caso la intersección se hace con una recta auxiliar que aproxime la variación de la susceptibilidad para la componente con temperatura de Curie mayor. Posteriormente, se hace una proyección sobre el eje de la temperatura trazando una línea perpendicular a este eje desde el punto de intersección obtenido en el paso anterior. La temperatura de Curie es entonces la intersección de la línea pervendicular con el eje T, figura "NIQUELJARENA".

## IV.3 TEMPERATURA DE CURIE, REVERSIBILIDAD Y GRADOS DE OXIDACION

Las rocas nos ofrecen un medio para conocer la intensidad y dirección del campo magnético terrestre de diferentes eras geológicas gracias a la propiedad de mantener un registro magnético de las condiciones prevalecientes en el momento de su formación. No obstante, como se mencionó anteriormente, las rocas son expuestas a una eran variedad de factores ambientales (relámnacos, oxidación por el oxígeno del aire, fuentes hidrotermales, etc.) capaces de alterar u ocultar la información original -MNR-. Surge entonces la pregunta siguiente : : Es posable detectar y remover las diferentes magnetizaciones secundarias -MS- adquiridas por una roca en tiempos posteriores a el de su formación?

:Por fortuna la respuesta es afirmativa! Actualmente, en los laboratorios de paleomagnetismo se cuenta con dispositivos para la detección y "límpieza magnética" de estas MS. Las dos técnicas más comunes son la desmagnetización por campos magnéticos alternantes y la desmagnetización térmica.

Una vez que se tienen en el laboratorio las muestras de algun sitio de interés, el investigador se enfrenta al problema de elegir el método de limpieza magnética adecuado para el tipo de roca muestreada: roca volcánica, sedimentaria, metamórfica, etc.

Antiguamente, no había forma de conocer cuál técnica sería la más conveniente salvo por la experiencia, y en ocasiones, al final de un arduo trabajo de laboratorio, el investigador se daba cuenta de que el método elegido no había sido el mejor.

Recuérdese que al medir cualquier propiedad de algún sistema físico estamos interactuando. de una forma u otra, con el sistema objeto de estudio a traves de un instrumento, y hay que cuidar que la alteración provocada sea la mínima.

En el momento de elegir el método adecuado, las curvas termomagnéticas son de gran utilidad, ya que nos ofrecen una gran cantidad de información acerca de los componentes de una muestra.

Analicemos brevemente las curvas tituladas "BOMBA" y "VENTANA" que se muestran al final del capitulo.

En la gráfica titulada "BOMBA" se presentan las curvas termomagnéticas de dos especímenes de una sola muestra. Las figuras (a) y (b) corresponden a uno de ellos, mientras que la figura (c) corresponde al otro. Aunque ambos pertenecen a la misma muestra, el primero se extrajo de su interior, y el segundo de su superficie.

Al comparar las figuras (a) y (c) se observa que (c) es más o menos "reversible" -en cuanto a que la curva de calentamiento es muy parecida a la curva de enfriamiento-, pero (a) no lo es. Por pertenecer a la misma muestra, se podría pensar que las curvas deberían ser idénticas, pero ya vemos que no es así.

Podríamos explicar la diferencia observada argumentando que el espécimen tomado de la superficie de la muestra está más interprerizado (más oxidado) que el perteneciente al interior de la misma. Para tratar de comprobar la suposición anterior, el primer especimen fue recalentado y el resultado obtenido es el que se muestra en la figura (b). Al comparar ahora las figuras (b) y (c) se observa que las curvas son más parecidas -ambas son aproximadamente reversibles. Durante la primera exposición a altas temperaturas en una atmósfera rica en oxígeno el primer espécimen sufrió una gran alteración química, la misma que el segundo de ellos había ya experimentado previamente

a la realización del experimento. En otras palabras, el segundo espécimen va se había oxidado todo lo que podía, mientras que el primero era muy susceptible de ser alterado.

Otro hecho importante que se observa en las figuras anteriores es que la temperatura de Curie. -Te- varía con el grado de oxidación. Para el primer especimen se observa una Te \* 565 °C, y al segundo le corresponde una  $T_c$ = 580 °C.

Para comprobar lo anterior y hacer más clara esta dependencia, se llevaron a cabo cuatro experimentos sucesivos con un mismo espécimen, sus curvas termomagnéticas se muestran en la figura titulada "VENTANA".

Como puede apreciarse en estas fieuras. la Te varía desde 563 °C hasta 622 °C. Las formas de las curvas también son consistentes con los hechos observados nata la muestra "BOMBA": a mayor grado de oxidación las curvas tienden a ser más reversibles.

En resumen, la forma de la curva depende de la historia térmica de la muestra.

Ahora surge el cuestionamiento sobre la utilidad de las observaciones anteriores para el trabajo de laboratorio. Si en la curva termomagnética se aprecia una gran alteración química, se podría descartar de antemano la utilización de la técnica de desmagnetización térmica. y en su lugar se podría utilizar la desmagnetización por campos alternos, siendo esta la más adecuada para ese tipo de roca. Además, excepto en el caso de rocas ieneas, esta irreversibilidad podría sugerir que la muestra nunca antes había sido llevada hasta esas temperaturas, por lo cual podría suponerse que careciera de magnetizaciones térmicas parciales MTP.

## **IV.4 CURVAS TERMOMAGNETICAS V TEMPERATURAS DE CURIE DE ALGUNOS MINERALES MAGNETICOS**

Antes de intentar analizar una muestra natural -roca- se hará lo propio para algunas muestras sintéticas preparadas en el laboratorio. Lo anterior obedece a que una muestra natural es mucho más compleia por su historia geológica y por la gran variedad de componentes magneticos que presenta. Al mismo tiempo se estará probando indirectamente la confiabilidad del sistema desarrollado al hacer comparaciones con los resultados de otros autores, alcanzados posiblemente por otros metodos

Las gráficas tituladas "MAGNETITA" y "HEMATITA" corresponden a dos de los minerales magnéticos más comunes presentes en las rocas, a saber, la magnetita (Ma) -Fe3O4-, y la hematita  $-Fe<sub>2</sub>O<sub>3</sub>$ .

En la tabla siguiente se enlistan las Te reportadas por otras fuentes, así como las obtenidas con el sistema desarrollado. También se calcularon las diferencias entre los valores correspondientes y como puede apreciarse, la mayor de éstas no rebasa el 2 %.

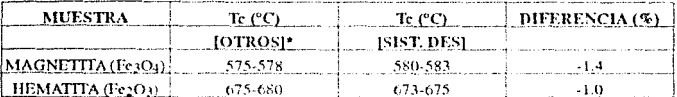

#### TABLA IV UTIRVAS TERMOMAGNETICAS DE ALGUNOS MINERALES MAGNETICOS

\*1 Collinson, 1983, O'Reilly, 1984.

Como se puede observar en la tabla anterior, más que una Te bien definida para cada mineral. existen diferencias dependiendo de la fuente: lo cual reficia la countle iidad de estas determinaciones debido a la composición específica de cada muestra y a su historia térmica.

### **IV.5 TEMPERATURAS DE CURIE Y COMPOSICION**

Como se menciono en la introducción, existen diferentes técnicas para la identificación de los portadores de la magnetización. El uso del microscopio también es de gran utilidad para estos fines: sin embargo. la preparación de secciones pulidas necesarias para la utilización del microscopio es un tanto laboriosa y se requiere de una gran experiencia en la identificación de los diferentes patrones observables bajo el microceonio para poder distinguir los diferentes portadores de la magnetización. adernás de que solo se pueden estudiar partículas con un tamaño de grano mínimo de algunos um.

Alternativamente, mediante el análisis de las curvas termomagnéticas el detectar a los portadores de la magnetización se reduce a determinar su(s) temperatura(s) de Curie y consultar en una tabla qué portador tiene asociada dicha Te.

Para ejemplificar lo anterior, se preparó una muestra sintética de composición conocida, niquel-magnetita (Ni:Ma) y se obtuvo su curva temiomagnética, figura "NIOUEL/ARENA".

Esta gráfica presenta dos puntos de inflexión, uno pora cada componente, y las Tedeterminadas corresponden precisamente a las de los componentes utilizados, tabla IV.1.

En general, si la curva termoniagnética de una muestra presenta N puntos de inflexión, puede suponerse con mucha certeza que la muestra posee también N componentes diferentes.

## IV.6 CURVAS TERMOMAGNETICAS Y TEMPERATURAS DE CURIE DE ROCAS DE COMPOSICION CONOCIDA

El objetivo de la presente sección es hacer algunas comparaciones entre el sistema desarrollado en esta tesís y otro equipo similar desarrollado en Alemania.

La comparación de las curvas se hará de una forma global, i.e., lo que se intenta es resaltar las ventajas y desventajas de los dos equipos utilizados, dejando el analísis particular de las mísmas para estudios posteriores, con la esperanza de que el sistema desarrollado en esta tesis sea de utilidad para tales estudios.

El equipo en cuestión es una "balanza termomagnética" (Collinson, 1983), Fig. IV.1., y en este caso. la propiedad de interés es la magnetización inducida I.

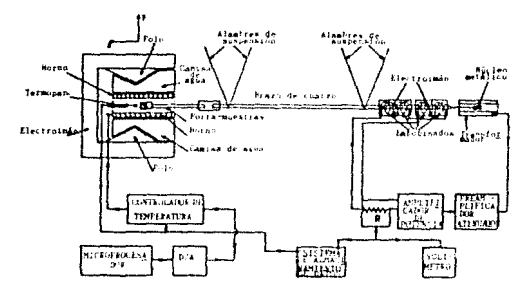

Fig. IV.1. Balanza termomagnética

Las muestras utilizadas para la comparación son rocas volcánicas, obtenidas en la Sierra del Chichinautzin (Cd. México). Los minerales magnéticos responsables de la magnetización en este tipo de rocas son básicamente aquellos pertenecientes a la serie de las titanomagnetitas -Ti:Ma-(Sec. L2). Es conveniente hacer notar que los resultados presentados forman parte de otro trabajo de tesis (González-Huesca, Irma Silvia, 1992), gráficas "M-3", "M-6", "M-7", "M-10B" y "S-11".

La primera diferencia que se aprecia es que las formas de las curvas para una misma muestra no concuerdan; mientras que, en general, las curvas de susceptibilidad presentan el efecto Hopkinson (Sec.I.3), las curvas de magnetización carecen de él.

Este hecho puede explicarse al tener en cuenta que en las curvas de magnetización las muestras se encuentran saturadas por un campo magnético de intensidad alta, i.e., los dipolos magnéticos de los portadores de la magnetización se encuentran casi completamente orientados en la dirección del campo aplicado. Por el contrario, en las curvas de susceptibilidad la muestra se encuentra en una región de baja intensidad de campo ( $B \le 1$  mT).

Como resultado de esto, en las curvas de susceptibilidad la agitación térmica provocada por el aumento de la temperatura favorece en cierta medida a la orientación de más dipolos magnéticos, hecho que no puede suceder en las curvas de magnetización debido a que en éstas los dipolos va están completamente orientados; en este caso, la energía térmica actúa en contra de la alineación.

Las curvas de magnetización son en general cóncavas hacia abaio; las de susceptibilidad pueden presentar curvaturas hacia arriba y hacia abajo.

Por tanto, una primera ventaja del sistema desarrollado con respecto a la balanza termomag-

nética es que la forma de las curvas de susceptibilidad proporcionan mayor información acerca de cambios químicos o estructurales que tennan lugar en la muestras.

La segunda diferencia tiene que ver con la forma de la curva y la composición. La tarea de distinguir a los ponadores de la magnetización se vuelve más clara mediante el análisis de las curvas de susceptibilidad que con las curvas de magnetización. Por ciemplo, del análisis de la curva termomagnética "S-11" obtenida en este trabajo, se aprecia muy claramente la presencia de dos poblaciones (dos puntos de inflexión). Jo cual concuerda con las observaciones bajo el microscopio: este liceno no es tan claro del análisis de la curva termomaonética correspondiente obtenida con la termobalanza, por lo que esto representa otra ventaja para el sistema desarrollado.

Si se compara esta curva con aquella titulada "NIOUELIARENA" de la sección IV.5, se podrá notar la semejanza entre las formas de las curvas.

En la tabla IV.2 pueden consultarse las Teobtenidas con la balanza termomannética, además de algunos resultados complementarios logrados con un microscopio del tipo SEM (Scanning Electron Microscope).

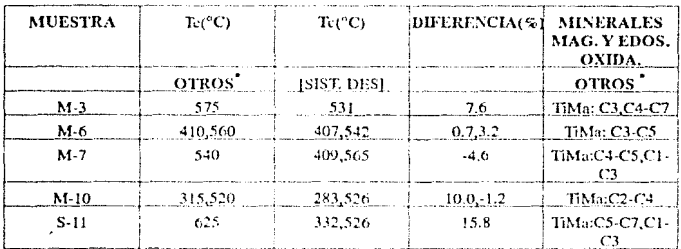

TABLA IV.2 CURVAS TERMOMAGNETICAS DE ROÇAS DE COMPOSICION CONOCIDA

\*) Gonzalez-Huesca, Irma Silvia, 1992.

Una tercera diferencia entre las curvas resultantes mediante ambos sistemas es la discrepancia entre las Te obtenidas. A este respecto, más que atribuir dicha discrepancia a la precisión en la medida de la temperatura de cada instrumento, podría pensarse en términos de las propiedades físicas para las cuales fueron dischados.

Como puede verse de la tabla IV.2, has diferencias mayores entre las Te reportadas suceden para las muestras con más de una población. Mientras que, en la mayoría de las muestras, las observaciones bajo el microscopio y los resultados del análisis de las curvas de susceptibilidad detectan más de una población, con diferentes grados de oxidación, las curvas de magnetización inducida sugieren la dominación de un sólo un tipo de portadores.

Por tanto, podrían atribuirse las discrepancias observadas a la falta de "resolución" de la balanza termomagnética para identificar a los trottadores de intensidad menor, cuya presencia se ve ocultada por aquellos de mayor intensidad.

Ahora bien, no todas las ventajas son para el equipo desarrollado en esta tesis. Como ventaja principal de la balanza termomagnética podríamos mencionar su gran sensibilidad.

Debido a la intensidad alta del campo magnético de inducción generado por un electroimán. con este equipo es posible el estudio de rocas con MNR tan bajas como aquellas de las rocas sedimentarias y las calizas, hecho que resulta innosible con el puente de susceptibilidades disponihle.

### **IV.7 CURVAS TERMOMAGNETICAS Y TEMPERATURAS DE CURIE DE ROCAS DE** COMPOSICION DESCONOCIDA

De las tres muestras analizadas en esta sección, a pesar de la diferencia mostrada en las formas de sus curvas termomagnéticas, las dos primeras se diferencian de la tercera en que tys-cen un pico Hopkinson ancho, mientras que para la tercera se observa un pico más definido, gráficas "ARENA", "LUIS" y "ENR".

De la forma del pico Hopkinson podríamos inferir el tipo de dominios magnéticos contenidos por los portadores de la magnetización.

Un pico poco definido -ancho- sugiere la presencia de dominios múltiples, mientras que un pico bien definido sugiere la presencia de dominios sencillos.

Los argumentos utilizados para las aseveraciones anteriores son los siguientes:

Teniendo en mente lo expuesto en la sec. I.2., y recordando que el aumento de la temperatura puede favorecer la ordenación de los dipolos magnéticos, según la orientación de los diferentes dominios magnéticos (múltiples) en un cristal, la agitación térmica favorecerá más a algunos dominios magnéticos que a otros, dando como resultado un pico Hopkinson ancho.

Por los mismos argumentos anteriores, para un cristal formado por dominios sencillos -todos con la misma orientación- la agitación térmica eventualmente ocasionará que los dipolos magnéticos de forma repentina se orienten en sentido opuesto al que originalmente se encuentran a lo largo de su eje "fácil". El resultado es un nico Honkinson más definido.

Para reforzar la idea de que un grado de oxidación mayor da como resultado la transformación de dominios múltiples en dominios sencillos, las muestras anteriores fueron recalentadas, logrando un aumento de su grado de oxidación.

Como puede observarse en las gráficas de los incisos (b), los picos Hopkinson ahora son más definidos, lo cual confirma que la forma de estos picos está relacionada con el tipo de dominios magnéticos.

En la tabla 1V.3 se presentan algunas características de las muestras anteriores.

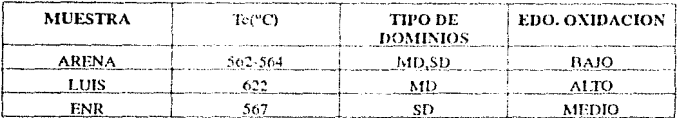

#### TABLA IV.3 CURVAS TERMOMAGNETICAS DE ROCAS DE COMPOSICION **DESCONOCIDA**

Finalmente, se presenta la curva titulada "DISKETTE", que aunque no es una roca, puede avudar a confirmar lo antes expuesto.

Esta muestra sintética se obtuvo al raspar el material magnético de un diskette.

Los portadores de la magnetización en este caso son polvos de dos óxidos de Fierro. Fe 3O4 y Fe2O3,

De acuerdo a la sec. IV.5, en la curva del inciso (a) se antecia la presencia de estos dos compuestos. Al calentar una muestra se inducen cambios químicos en sus minerales magnéticos y también en los no-magnéticos, y esto da como resultado la creación y destrucción de minerales magnéticos a ciertas temperaturas.

Además de servimos para identificar a los portadores de la magnetización, las curvas termomagnéticas nos ayudan a conocer los cambios experimentados por las muestras, i.e., nos ayudan a saber qué minerales magnéticos fueron destruides y cuales fueron creados, información que es de gran utilidad en paleomagnetismo y en geología.

La eurva de calentamiento posee información de los minerales magnéticos primarios, mientras que la curva de enfriamiento información de los minerales magnéticos secundarios.

A continuación se presenta una tabla que enlista las reacciones termoquímicas más frecuentes que involuctan minerales magnéticos.

TABLA IV.4 ALGUNAS REACCIONES TERMOQUIMICAS QUE INVOLUCRAN MINE-**RALES MAGNETICOS**\*

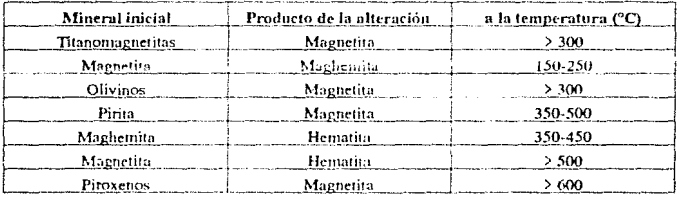

\*) Tarling, 1983.

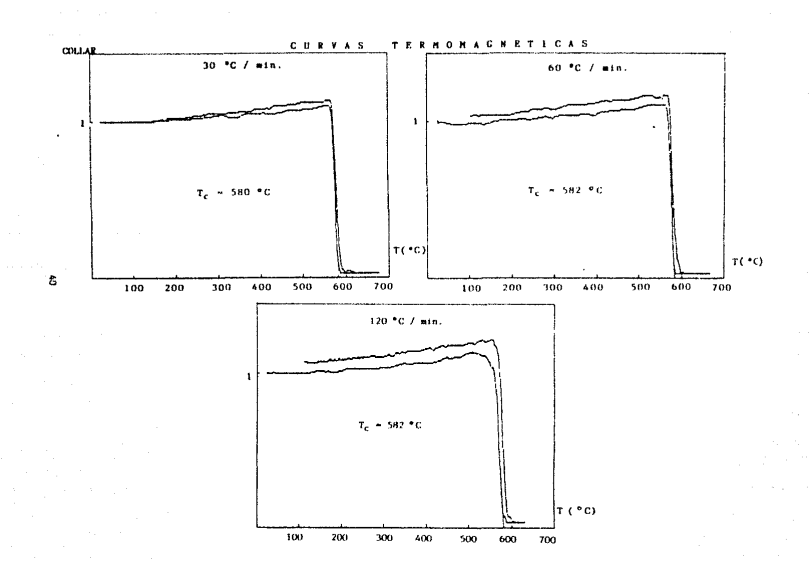

 $\mathcal{O}(\log\log n)$  and  $\mathcal{O}(\log n)$  . The contribution of  $\mathcal{O}(\log n)$ 

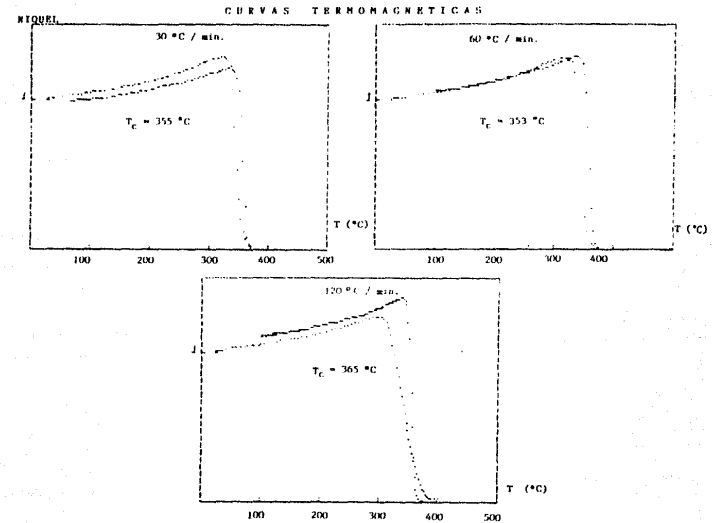

Ł

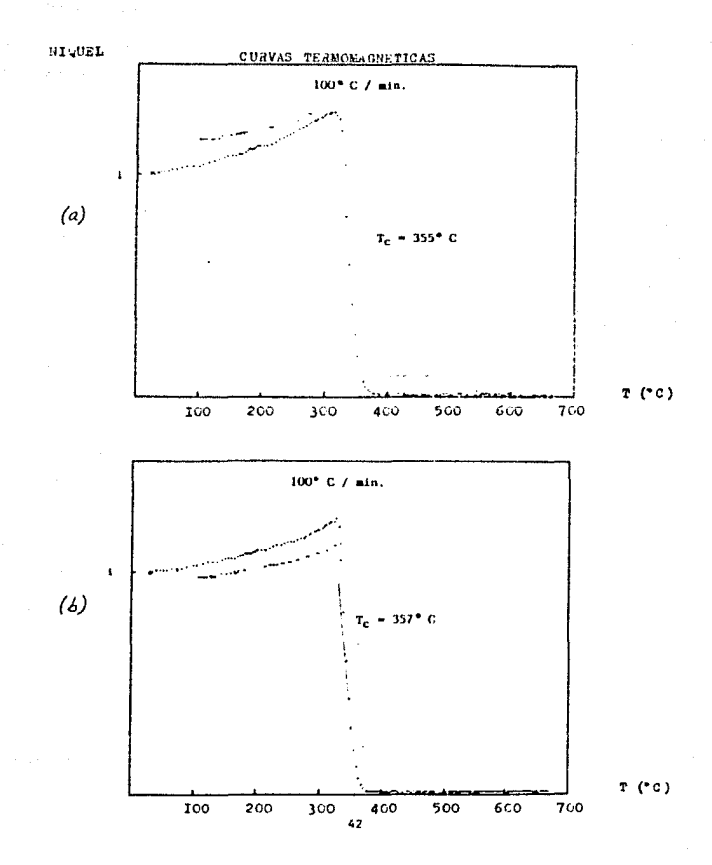

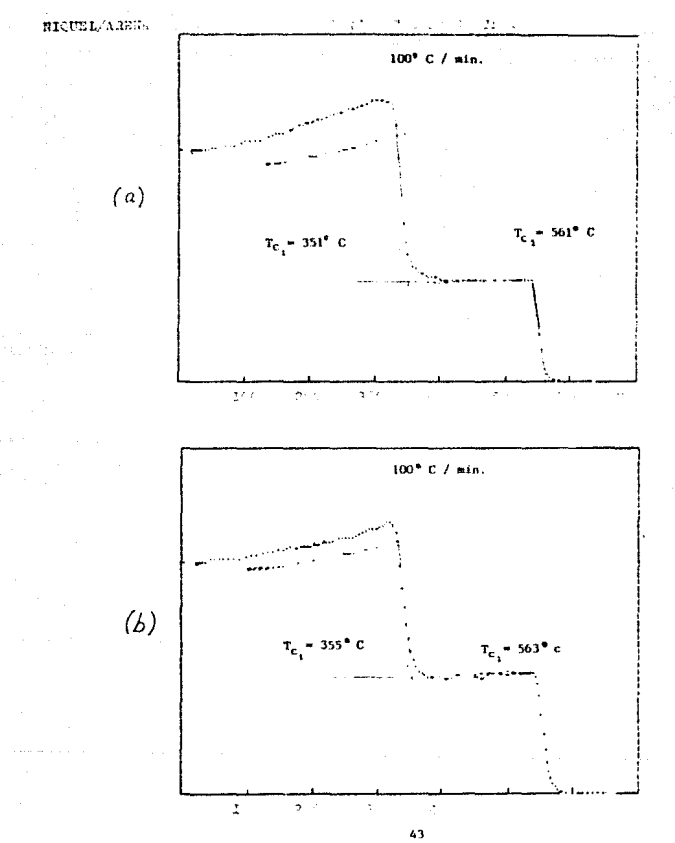

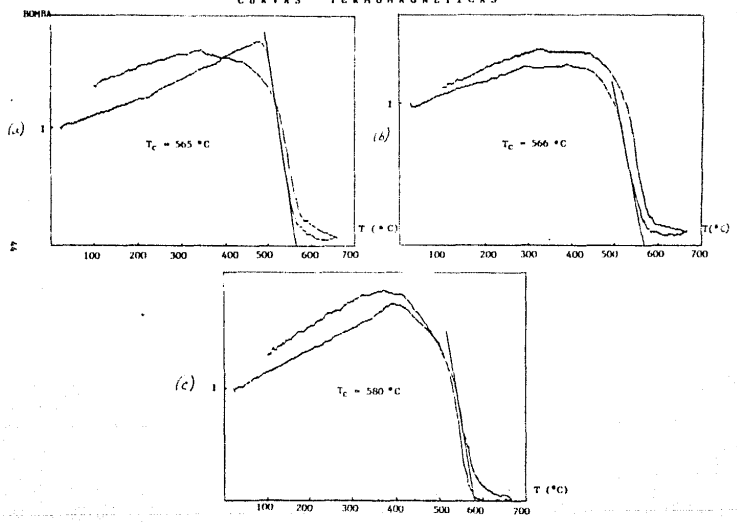

**CURVAS TERMONAGNETICAS** 

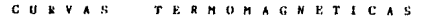

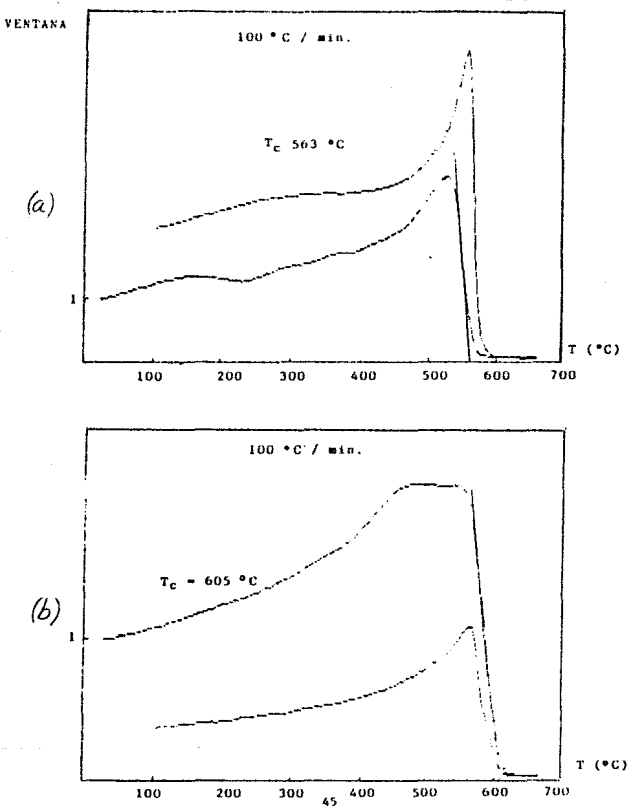

the second construction of the

 $\frac{1}{\sqrt{2}}\left(\frac{1}{4\pi}\left(\frac{1}{2}\right)^{\frac{1}{2}}\right)^{\frac{1}{2}}$  , where  $\frac{1}{2}$  is the contribution of

 $\sim$   $\sim$ 

 $\sim$ 

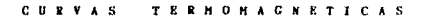

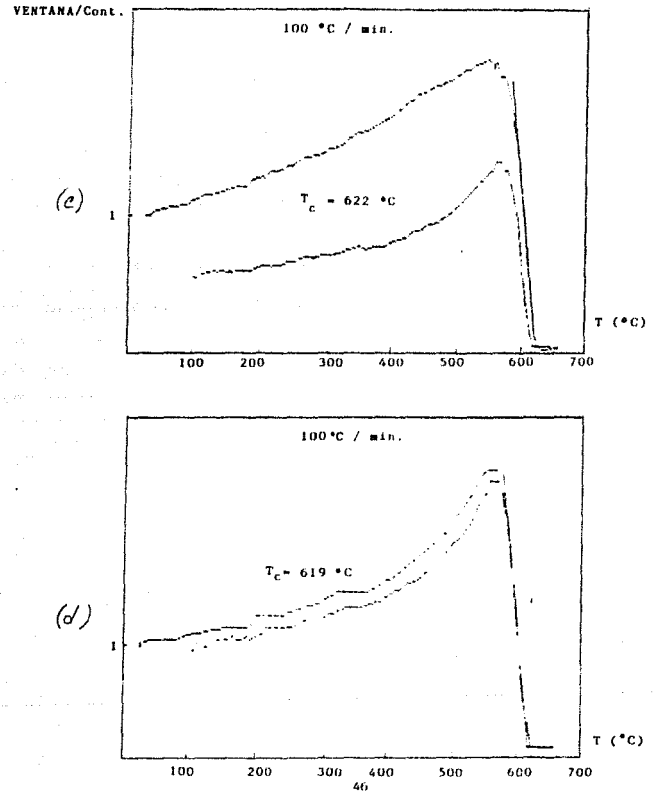

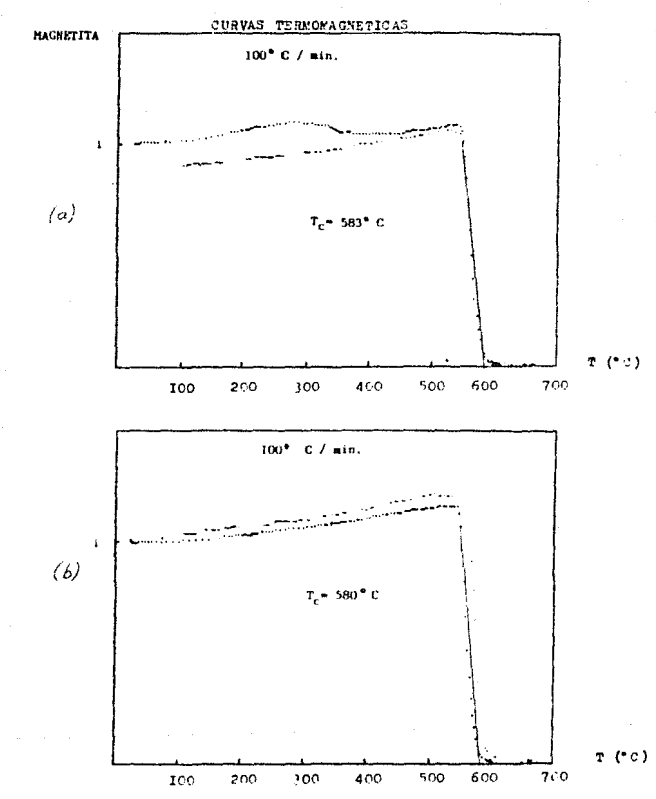

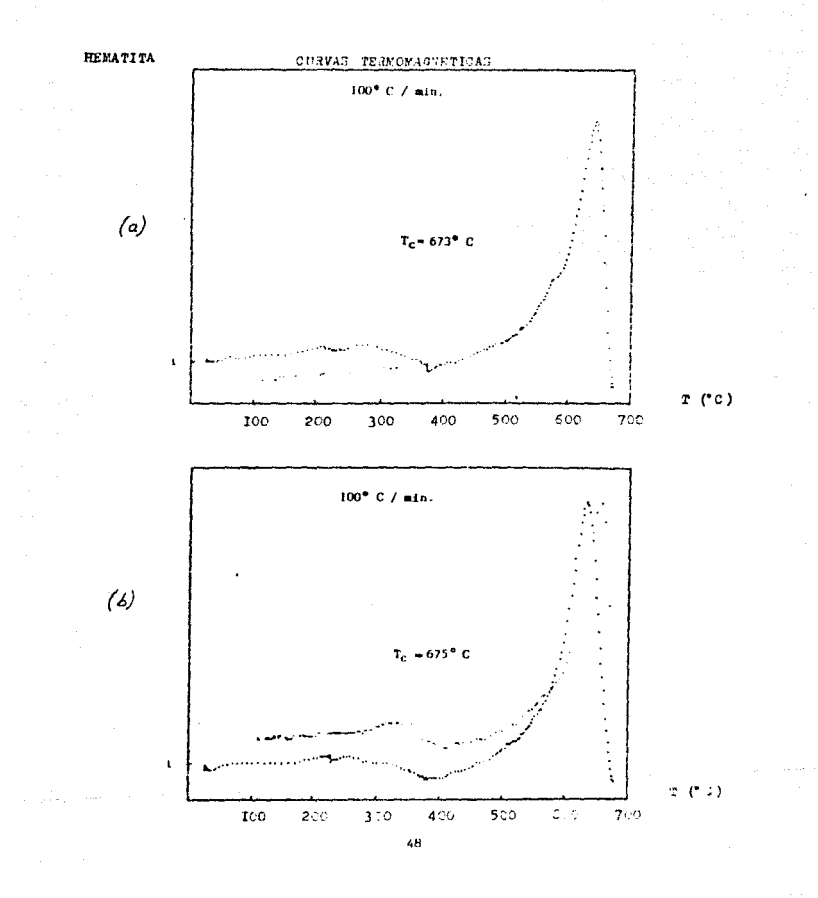

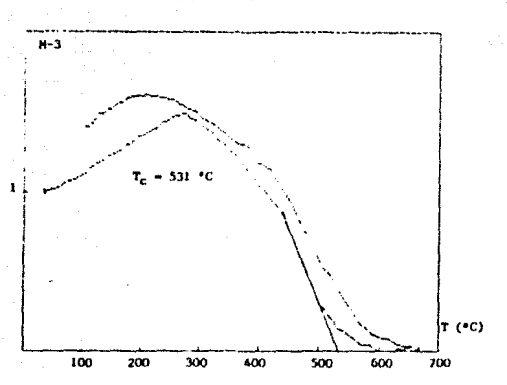

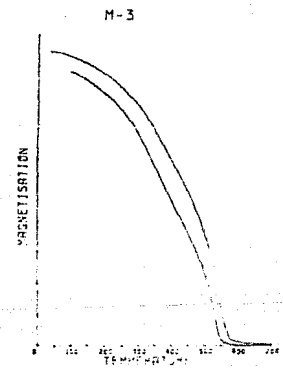

h

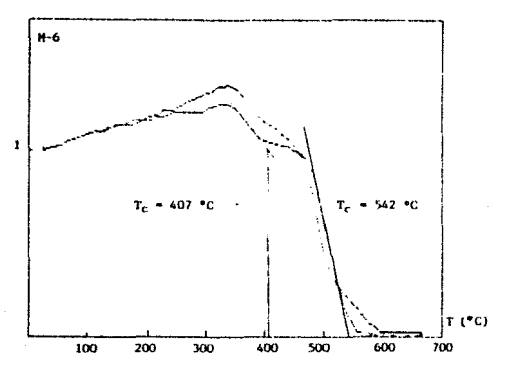

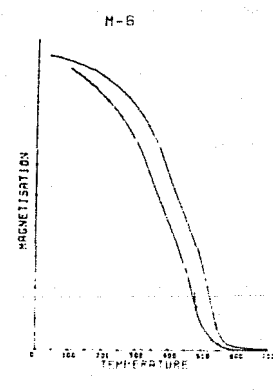

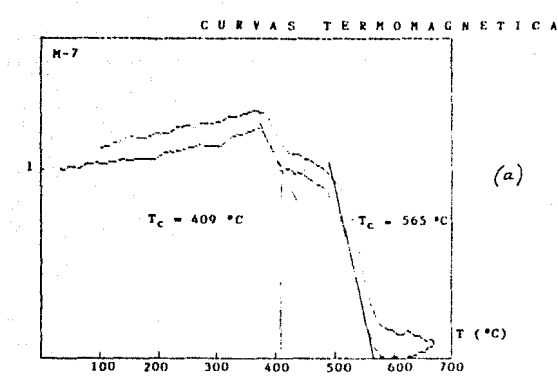

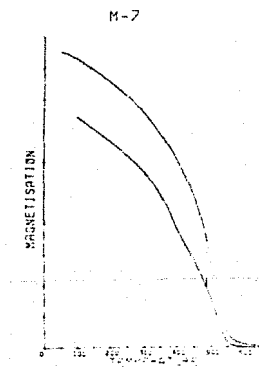

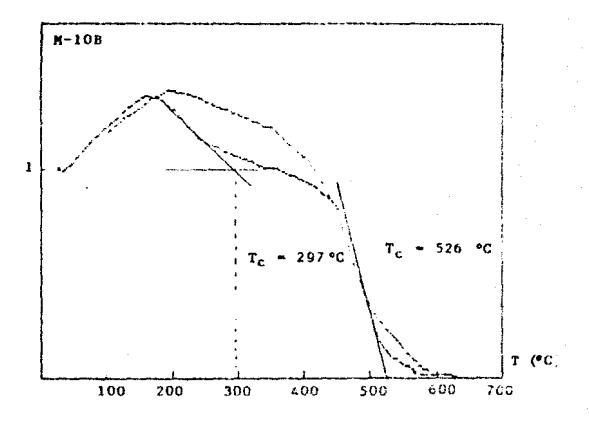

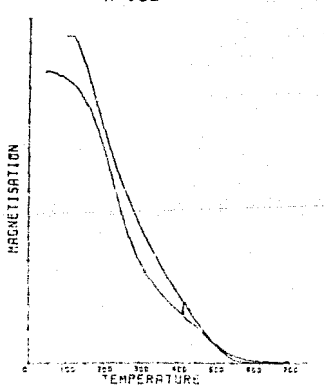

 $M-10B$ 

 $C$   $B$  $\mathbf{r}$  $c_{\lambda}$ E  $\tau$ 

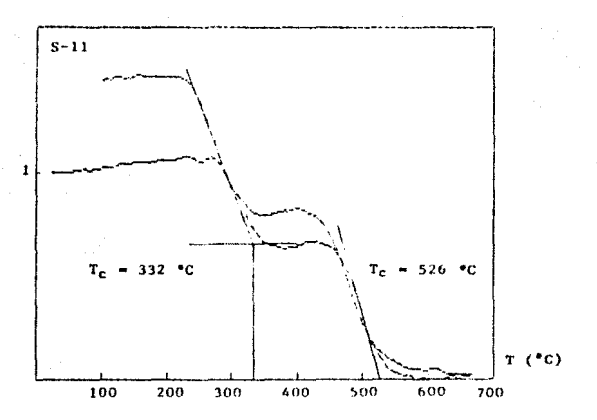

 $S-11$ 

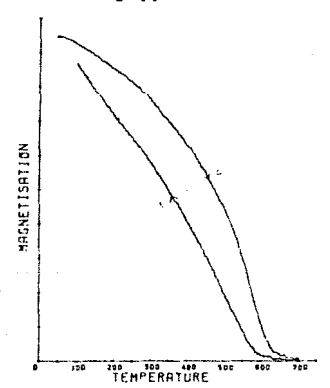

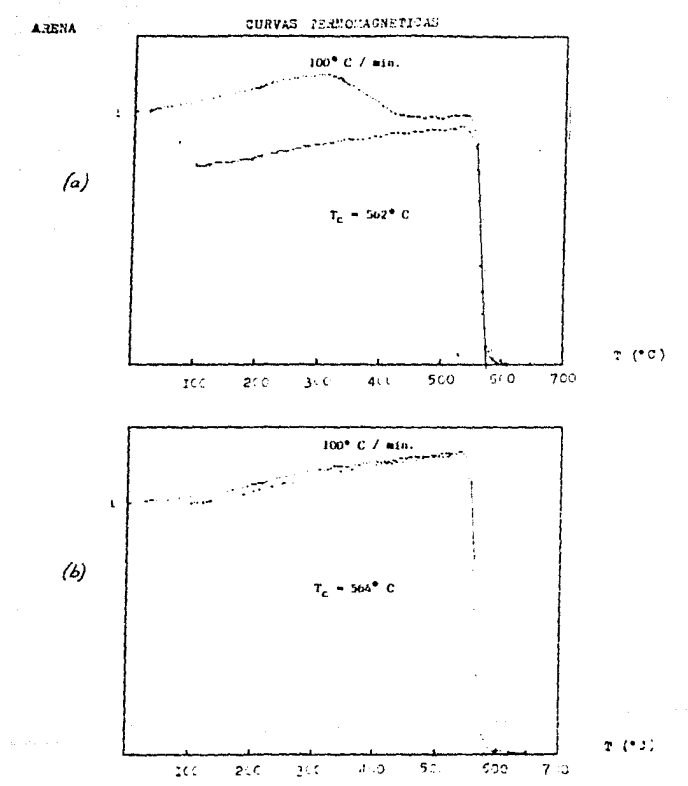

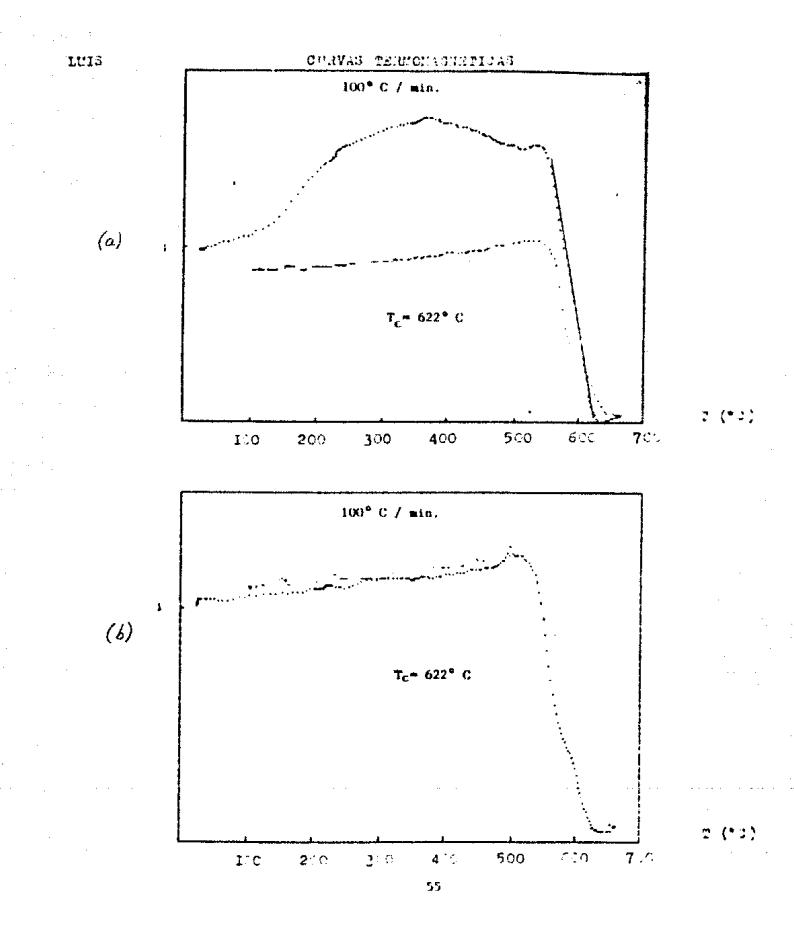

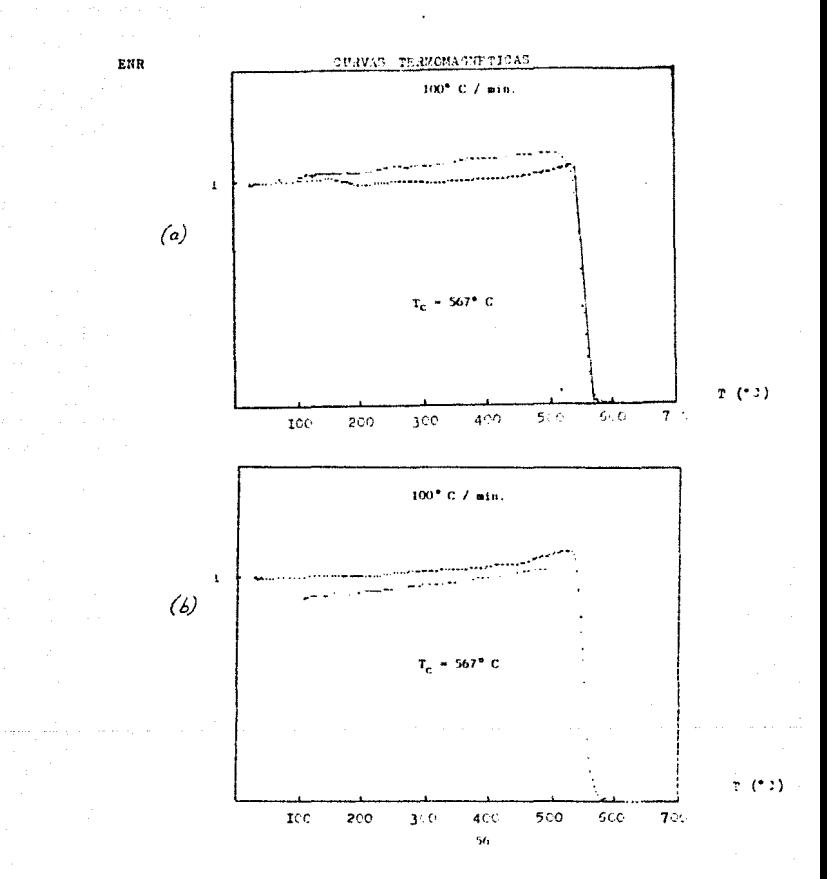

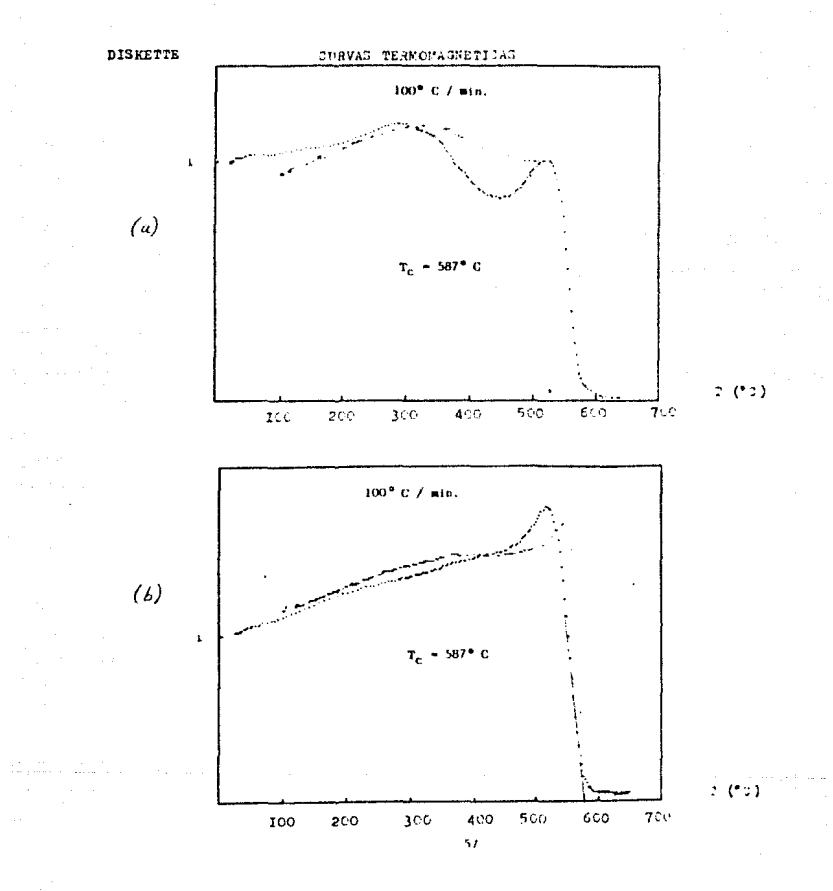

### **IV.8. REFERENCIAS DEL CAPITULO IV**

- D.H. TARI ING

PALEOMAGNETISM: Principles and applications in Geology, Geophysics and Archaeology Chapman & Hall, New York, NY, 1983.

- David W. Collinson

METHODOS IN ROCK MAGNETISM AND PALEOMAGNETISM Techniques and Instrumentation Chapman & Hall, New York, NY, 1983

- W. O'REILLY

ROCK AND MINERAL MAGNETISM Blackie & son limited, 1984

- GONZALEZ-HUESCA IRMA SILVIA

TESIS: "LA VARIACION SECULAR EN MEXICO CENTRAL DURANTE LOS ULTIMOS 30,000 ANOS POR MEDIO DEL ESTUDIO MAGNETICO DE LAVAS" Instituto de Geofísica, México, D.F., 1992

# CAPITULO V. CONCLUSIOVES

La intención principal a lo largo de toda la presente tesis ha sido el ofrecer un medio alternativo para el estudio físico de rocas. Al llegar a la culminación de la investigación y apoyado en los resultados del analisis de nuestras, obtenidos con el sistema propuesto, he podido concluir lo siguiente:

- 1. El sistema desarrollado satisface los requerimientos y necesidades de los experimentos de paleomagnetismo para los cuales fue diseñado.
- 2. Además de su baío costo y fácil construcción, puede ser reparado, y en caso necesario modificado, en el mismo lugar de trabajo, compliendo así con los objetivos de desarrollar teenología nacional y reducir costo...
- 3. El régimen de temperatura-tiempo controlado y reproducible que se obtiene con el controlador de temperatura diseñado, permite estudiar la dependencia de las propiedades magnéticas de una muestra con respecto a su historia térmica.
- 4. El estudiar las variaciones de susceptibilidad con la temperatura en lugar de las variaciones de la magnetización inducida, da una información más clara de los componentes magnéticos presentes en una muestra.
- 5. La composición de una roca puede ser muy conopleja. Outrajeamente dos minerales aparentan ser idénticos; por ejemplo, la magnetita y la hematita son compuestos de fierro y oxígeno, pero sus propiedades físicas y magnéticas son nuny diferentes. De ahí la utilidad del sistema desarrollado que permite distinguir a los dos minerales.
- 6. De la reversibilidad o irreversibilidad de una carva termomagnética se pueden hacer inferencias sobre los cambios de fase que experiementan los componentes magnéticos con la temperatura.
- 7. Aunado a lo anterior, la reversibilidad o irreversibilidad de una curva termomagnética proporciona un criterio para la selección del método "más" adecuado para la detección de magnetizaciones secundarias presentes en una muestra.
- 8. De la presencia o ausencia del efecto Hopkinson en una curva termomagnética es posible inferir sobre el tipo de dominios magnéticos presentes en un mineral magnético.
- 9. La determinación de la forma del pico Hopkinson es de gran utilidad en magnetometría, en los casos en que una anomalía magnética no puede ser explicada simplemente por el tamaño y la forma de un yacimiento de minerales.
- 10. El grado de automatización alcanzado en el sistema permite optimizar recursos y reduce las fuentes de error de tipo humano, gracias a la utilización de una computadora en el proceso de adquisición de datos.

Por todo lo anterior, ahora que el sistema esta terminado, considero que más que una tesis conclusiva, este trabajo posser el carácter de propositivo.

Ojalá que más que enseñamos que nuestro destino sea "rodar y rodar", las rocasnos proporcionen la información necesaria y suficiente para conocer y comprender más a nuestro planeta; su pasado, presente y futuro.

## **APENDICE A**

## TARJETA DT2805

## **A.1 CARACTERISTICAS**

a) Entradas analógicas. Número de entradas analógicas Rancos de entrada i) unipolares

ii) bipolares

Código de salida de datos

Rangos de ganacia programables por software Resolución b) Salidas analógicas

Número de canales

Rangos de salida

i) unipolares ii) bipolares Códigos de entrada de datos

Resolución

\* Posibilidad de obtener salidas secuenciales o simultáneas.

c) Entradas y/o salidas digitales.

Dos puertos de I/O digitales de 8 bits e/u.

Uso separado para leer o escribir 8 bits.

Uso simultáneo para transferencia de 16 bits.

d) Reloj.

Reloi con período programable por software desde 5 ms- 0.1638 s en incrementos de 2.5 ms  $(6.1 \text{ Hz} + 200 \text{ KHz}).$ 

8 entradas diferenciales. unipolares y bipolares 0 a +10V, +1V, +100mV, a escala completa, dependiendo de la ganancia 10V, 1V, 100mV, 20 mV a escala completa, dependiendo de la ganancia binario directo (unipolar). binatio con offset (bipolar) 1.10.100.500

12 bits

 $\overline{2}$ 

unipolares y bipolares seleccionables por"iumpers" 0 a 5V, 10V 10, 5V, 2.5V binario directo (unipolar) binario con offset (bipolar) 12 hits

#### A.2 FUNCIONAMIENTO

Todas las funciones de la taricta son supervisadas y controladas escribiendo comandos, parámetros de comandos y, datos a registros de la tarieta; o leyendo el estado de la tarjeta y datos de los registros.

## A.3 REGISTROS DE LA TARJETA

Cuatro regislros de 8 bits e/u.

- 1. Registro de comandos (sólo escritura)
- 2. Registro de estado (sólo lectura)
- 3. Registro de entrada de datos ( sólo escritura)
- 4. Registro de salida de datos (.sólo lectura).

#### A.3.1 REGISTRO DE COMANDOS

El registro de comandos recibe bytes de comandos de la PC que especifican y controlan la tarjeta.

### A.3.2 REGISTRO DE ESTADO

El registro de estado refleja el estado actual de la tarjeta. Los bits de este registro son usados como banderas de estado.

#### A.3.3 REGISTRO DE ENTRADA DE DATOS

Este registro recibe datos enviados por la PC a la tarjeta para efectuar conversiones A/D o salidas digitales. También recibe parámetros de comandos como parte de una secuencia de operaciones de un número de comandos.

## A.3.4 REGISTRO DE SALIDA DE DATOS

Este registro contiene chtos, que son leidos por la PC como resultado de una conversión A/D o de una entrada digital.

### A.4 COMANDOS

Cada tarieta es controlada por 16 comandos. Estos especifican la operación de la tarieta y la inducen a efectuar una variedad de funciones.

Los comandos deben ser escritos en el *registro de comandos*. Cada uno consiste de un byte que puede ser usado en un programa en BASIC en forma decimal, hexadecimal u octal.

Un comando esta dividido *e.n* dos secciones de 4 bils. Los 4 bits menos significativos

determinan el código de operación "OPCODE" y especifican un comando en partícular. Los 4 bits<br>más significativos son modificadores de comando y permiten que algunos comandos sean operados<br>con "trigger" externo, con reloj e

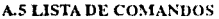

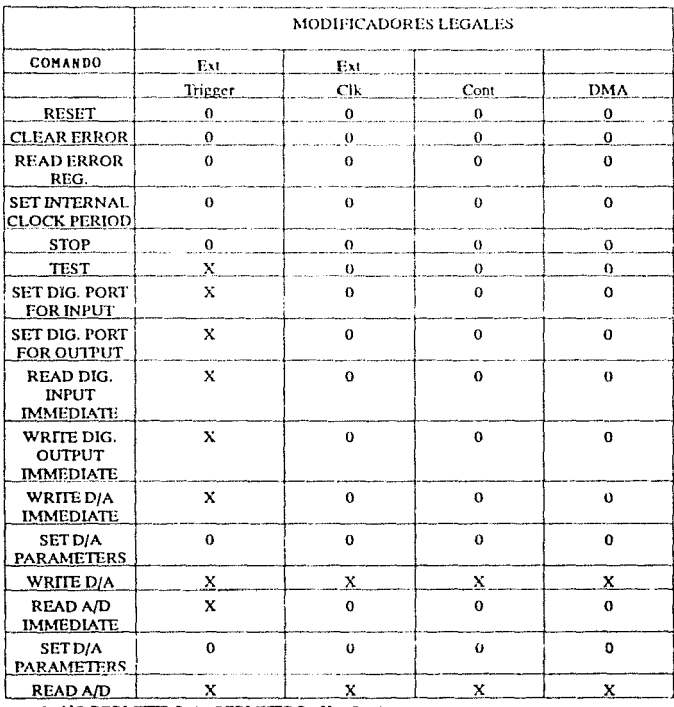

 $0:$  NO PERMITIDO,  $1:$  PERMITIDO,  $X = 0$  o 1

## A.6 COMANDOS DE OPERACION SIMPLE Y COMANDOS DE BLOOUE

## **A.6.1 COMANDOS DE OPERACION SIMPLE**

Los comandos de operación simple dan como resultado la ocurrencia de un sólo evento, por ejemplo, una conversión A/D, una conversión D/A. filar el período del reloi, la lectura del registro de errores, etcétera

### **A.6.2 COMANDOS DE BLOOUE**

Los comandos de bloque son aquellos que efectuan múltiples eventos al ser ejecutados.

#### A.6.3 MODOS DE OPERACION PARA COMANDOS DE BLOOUE

Los comandos READ A/D y WRITE D/A pueden ser usados en cualquiera de los 4 modos de operación siguientes:

#### **1. MODO DE OPFRACION STANDARD**

En el modo de operación standard, cada comando escrito a la tarieta da como resultado multiples conversiones A/D o D/A. El usuario especifica el número de conversiones requeridas, los canales A/D o los DAC's en los cuales tendrán Jugar las conversiones, y para conversiones A/D solamente, la ganancia de entrada.

#### 2. MODO DE OPERACION CONTINUA

Este modo de operación es similar al anterior con la excepción de que las conversiones continuarán en el canal especificado hasta que el comando sea abortado por el comando STOP, o por un error.

#### 3. MODO DE OPERACION CON DMA

contractor through a region of the contractor

Por su parte, el modo de operación con DMA es parecido al modo standard, aunque el modo de operación con DMA permite a la tarieta transferir datos directamente hacia y desde la memoria de la PC sin la intervención del CPU de la máquina, lo cual se refleja en un aumento de velocidad.

### 4. MODO DE OPERACION CONTINUA CON DMA

No obstante el parecido con el modo de operación continua, este otro modo permite a la tarieta transferir datos directamente hacia y desde la memoria de la PC sin la intervención del CPU de máquina lo cual se refleja en un aumento de velocidad.

then are positive of a participating a product of the mi-

# **APENDICE B**

## PROGRAMACION (SOFTWARE)

En este apéndice se presentan tanto el algoritmo utilizado para controlar al sistema, cuanto el desarrollo del mismo en un lenguage de alto nivel.

El programa controlador del sistema se elaboró en lenguaje BASIC, dado que la tarjeta DT2805 (Sec. II.2) fue discñada para ser controlada por comandos simples escritos en ese lenguage.

## B.I DIA GRAMA DE FLUJO

i Tanzania (j. 1939).<br>Artestan ingeles

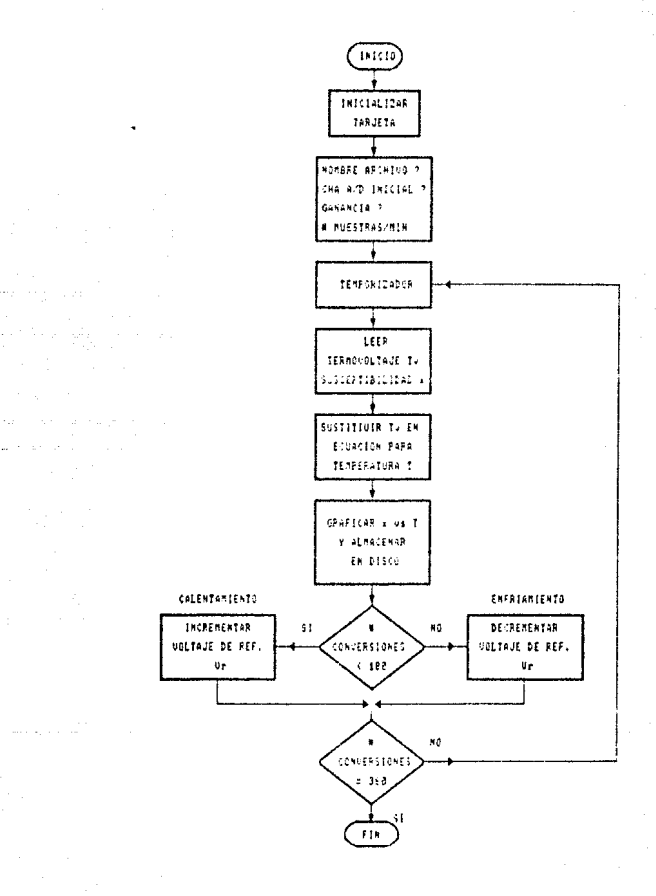

 $\frac{1}{2} \frac{d^2}{dx^2}$ 

do suce
#### **B2 IMPLEMENTACION EN LENGUARE BASIC**

```
\mathbf{r} \rightarrow \mathbf{r}PROGRAMA COMPROTATION ORT
2 '' * SISTEMA AUTOMATIZADO PARA LA DETERMINACION DE PROPIEDADES
3. IT MAGNETICAS EN FUNCION DE LA TEMPERATURA "
\lambda . . .
5 '' ELABORADO POR JUAN JULTO MORALES CONTRERAS
2 + 17 ** MAYO DE 1991.
R \rightarrow R\alpha \rightarrow \epsilon* PROGRAMA PRINCIPAL *
10 " Define constants.
20 + 130 DEFINT A-T
40 BASE ADDRESS = AH2FC
50 COMMAND.REGISTER = BASE.ADDRESS + 1
60 STATUS.REGISTER = BASE.ADDRESS + 1
70. DATA REGISTED. = BASE ADDRESS.
BO COMMAND WATT = AH4
90 MPTTP WATT - LICE
100 READ. WAT'T = SHS
110^{-11}120 CCLEAR
               = \sqrt{111}130 CCLOCK = 6H3
140 CSDAOUT = GHR
160 CSAD
               \pm \pm \pm \pm170 CRAD
               = 6HE
180 CSTOP
               = LHF190 PERTOD# = 10000
200 + C210 BASE.FACTOR# = 4096
220 BASE CHANELS = 8
230 \quad \text{CATM}(0) = 1240 GAIN(1)= 10250 \quad GATN(2) = 100260 GAIN(3) = 500
270 + 1280 " Stop and clear the DT2805 series board.
290 \pm 1300 OUT COMMAND.REGISTER, CSTOP
310 TEMP = INP (DATA.REGISTER)
320 GOSUB 2000
330 OUT COMMAND.REGISTER, CCLEAR
340 + 1350 '' Set clock rate.
 160.77370 GOSUB 2000
 380 OUT COMMAND REGISTER, CCLOCK
```

```
390 + F400 '' Divide PERIOD# into high and low bytes.
410 + 7420 PERIODH = INT(PERIOD#/256)
430 PERIODL = PERIOD# - PERIODH*256
440 WAIT STATUS.REGISTER. WRITE.WAIT.WRITE.WAIT
450 OUT DATA REGISTER. PERIODL
460 WAIT STATUS PEGISTER, WRITE WAIT WRITE WAIT
470 OUT DATA.REGISTER, PERIODH
480 + 1490 '' Get the desired A/D start channel, gain.
500 " and temperature / time rate from user.
510^{-11}520 CLS: KEY OFF
525 GOODB 6000
530 INPUT "A/D GAIN (TYPE 0.1.2.3) ":ADGAIN
540 IF (ADGAIN CO) OR (ADGAIN > 3) THEN GOTO 530
550 + t560 PRINT
570 PRINT "A/D START CHANNEL (0-6) "-
580 INPUT ADSCHANNEL
590 IF (ADSCHANNEL 0) OR (ADSCHANNEL 6) THEN GOTO 570 [1999]
600 ADECHANNEL = ADSCHANNEL + 1
616 77
620 PRINT
630 PRINT "# DE MUESTRAS / MINUTO ":
640 INPUT R
650 IF (R < 1) OR (R > 200) THEN GOTO 630
660 PRINT
665 GOSUR 5000
670 11680 '' Do a SET A/D PARAMETERS command.
690...700 GOSUB 2000
710 OUT COMMAND.REGISTER, CSAD
720 + 1730 WAIT STATUS.REGISTER, WRITE.WAIT.WRITE.WAIT
740 OUT DATA.REGISTER. ADGAIN
750 +760 WAIT STATUS REGISTER, WRITE WAIT WRITE WAIT
770 OUT DATA.REGISTER, ADSCHANNEL
780 + t
```

```
790 WAIT STATUS REGISTER. WRITE.WAIT.WRITE.WAIT
800 OUT DATA.REGISTER. ADECHAMNEL
810...820 '' Divide NCONVERSIONS# into high and low bytes.
830 \cdot840 NUMBERH = INT (NCONVERSIONS#/256)
850 NUMBERL = NCONVERSIONS# - NUMBERH*256
860 WAIT STATUS. REGISTER, WRITE, WAIT, WRITE, WAIT
870 OUT DATA REGISTER, NUMBERL
880 WAIT STATUS REGISTER, WRITE WAIT WRITE WAIT
890 OUT DATA.REGISTER, NUMBERH
895...900 '' Start the READ A/D command.
905.77906
    Z = 1907 GOSHR 5000
910 ON TIMER (60/R) GOSUB 930
920 TIMER ON
925 GOTO 925
930 GOSUB 2000
940 OUT COMMAND REGISTER, CRAD
950 FACTOR# = (10/BASE.FACTOR#) / GAIN(ADGAIN)
960...970 '' Read the A/D data, high and low bytes, and print them.
980 \cdot1010 C = 01020 WAIT STATUS.REGISTER, READ.WAIT
1030 ADL = INP(DATA.REGISTER)
1040 WAIT STATUS.REGISTER. READ.WAIT
1050 ADH = INP (DATA.REGISTER)
1060 DATA VALUES = ADH * 256 + ADI.
1070 UNI.VOLTS# = DATA.VALUE# * FACTOR#
1080 BI.VOLTOR - UNI VOLTSE * 2 - (10/GAIN(ADGAIN))
1090...1100 '' Divide A/D data into two variables (X and Y).
1110...1120 TF (K MOD 2) = 0 THEN 1121 ELSE 1125
1121 IF BI.VOLTS# .64 THEN X = 150*BI.VOLTS#*.8805
     ELSE X = 146*BI. VOLTS#1.8529
1122 GOTO 1130
1125 Y = -RT.VOLTS#1130 C = C + 1 + K = K + 1
1140 IF C = 2 THEN PSET(X, Y) : PRINT #1, K/2, X, Y ELSE GOTO 1020
1150 GOSUB 3000
1151IF K = 180 THEN Z = Z - 1 ELSE Z = Z + 1
1155IF K = 360 THEN END
1160 RETURN
1170...
```

```
69
```
 $\langle \cdot, \cdot \rangle = \langle \cdot, \cdot \rangle_{\mathcal{C}^{1,1}(\mathbb{R}^n)} \otimes \langle \cdot, \cdot \rangle_{\mathcal{C}^{1,1}(\mathbb{R}^n)} \otimes \langle \cdot, \cdot \rangle_{\mathcal{C}^{1,1}(\mathbb{R}^n)} \otimes \langle \cdot, \cdot \rangle_{\mathcal{C}^{1,1}(\mathbb{R}^n)} \otimes \langle \cdot, \cdot \rangle_{\mathcal{C}^{1,1}(\mathbb{R}^n)}$ 

1175 CLOSE #1 1180 FMD  $1185 + 4$  $1186$   $''$ \* FIN DEL PROGRAMA PRINCIPAL \*  $1187 + 4$ 1990 \*\*\*\*\*\*\*\*\*\*\*\*\*\*\*\*\*\*\*\*\*\*\*\*\*\*\*\*\*\*\*\*\* 2000 WAIT STATUS.REGISTER. WRITE.WAIT.WRITE.WAIT 2010 WAIT STATUS REGISTER, COMMAND WAIT 2020 RETURN  $2030...$ 2990 '' . . . . SUBRRUTTINA PARA GENERAR LA RAMPA  $2995 '$ 3000 OUT COMMAND.REGISTER, CSTOP 3010 TEMP = INP (DATA. REGISTER) 3020 GOSUB 2000 3030 OUT COMMAND REGISTER. CSDAOUT 3040 WAIT STATUS.REGISTER. WRITE.WAIT.WRITE.WAIT 3050 OUT DATA.REGISTER. 0 3060 U = 2\*4096/256 +2048 : V = U\*20/4096 + 10 3070 DA0HIGH = INT(U/256) 3080 DA0LOW = (U - DA0HIGH\*256) 3090 WAIT STATUS.REGISTER. WRITE.WAIT.WRITE.WAIT 3100 OUT DATA REGISTER, DAGLOW 3110 WAIT STATUS.REGISTER, WRITE.WAIT.WRITE.WAIT 3120 OUT DATA.REGISTER, DAOHIGH 3130 RETURN  $3340...$ 4980 '' - - - SUBRUTINA PARA INICIALIZAR PANTALLA DE GRAFICOS 4990 '' 5000 SCREEN 2 : CLS 5010 WINDOW (0.0) (700..5) 5020 LINE (0,0) - (700, .5), B 5021 FOR H = 0 TO 700 STEP 100 5022 LINE (H.O) (H. . 005) 5023 NEXT H 5024 FOR V = 0 TO .5 STEP .1 5025 LINE (0.V) - (2.V) 5026 MEXT V 5030 RETURN  $5040''$ 5950 '' . . . . SUBRUTINA PARA ABRIR FICHERO SECUENCIAL . . 5990 '' 6000 INPUT "Nombre del archivo '.DAT' a crear :"; NOMBRES 6010 NOMBRES = "\datos\" + NOMBRE\$ + ".DAT" 6020 OPEN NOMBRES FOR OUTPUT AS #1 6030 PRINT 6040 RETURN  $6050$   $11 - 1$ 

#### **B.3. REFERENCIAS DEL APENDICE B.**

**1) USERS MANUAL FOR DT2801 SERIES** SINGLE BOARD ANALOG & DIGITAL VO SYSTEM For the IBM Personal Computer Data Translation, Inc. Fourth Edition, 1985

2) L. J. Graham / T. Field

Guía del IBM/PC y XT Osborne McGraw - Hill de México Naucalpan de Juárez, Edo, de México, 1987

# **APENDICE C**

and a market the

### TABLA DEL TERMOPAR TIPO "S"

Flath-10 S. Rnon-wearstern. Typ S.

Besugstemperatur O°C

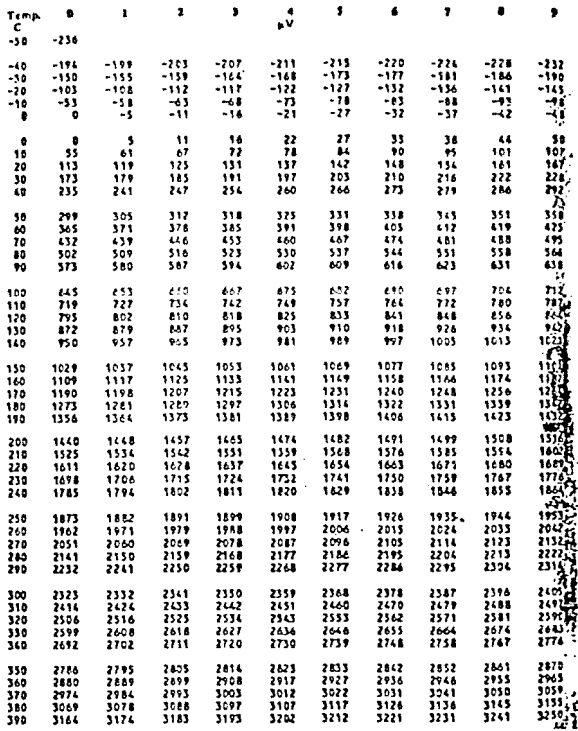

# CONTINUACION

statin-10 % Rhodism/Platin Typ S

Bezugstemperatur ONC

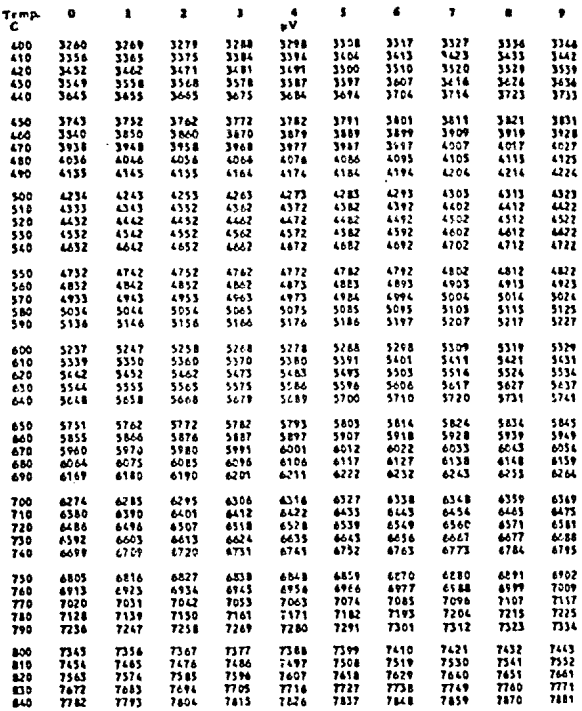

 $\sim$   $\star$